## ++

## Yong Chuan Koh

26th August 2016

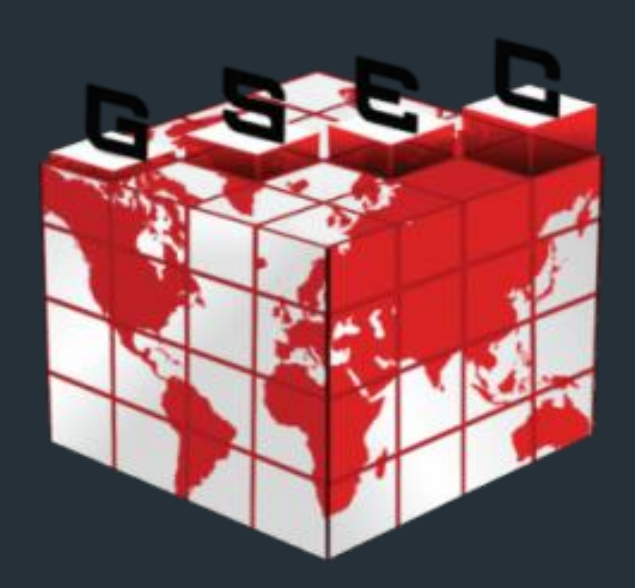

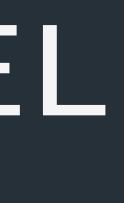

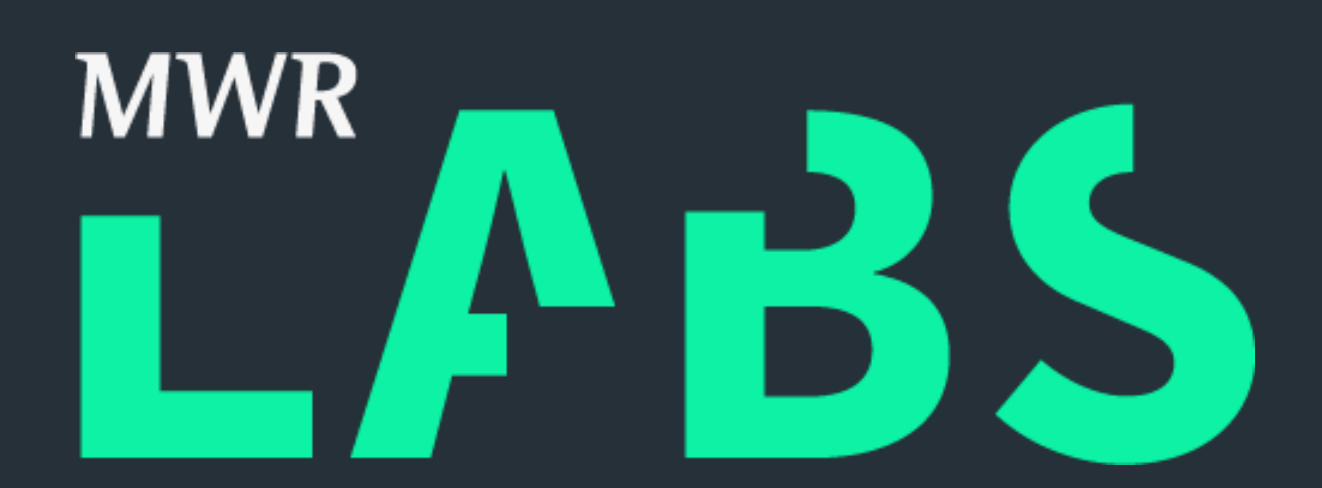

## FUZZING THE WINDOWS KERNEL

Yong Chuan, Koh (@yongchuank)

## $++$ #whoami

- Security Consultant and Researcher
- @ MWR Infosecurity (SG) since 2014
- Interests:
	- Reverse Engineering
	- Vulnerability Research
	- Malware Analysis
- Previous Research
	- "Understanding the Microsoft Office 2013 Protected-View Sandbox"

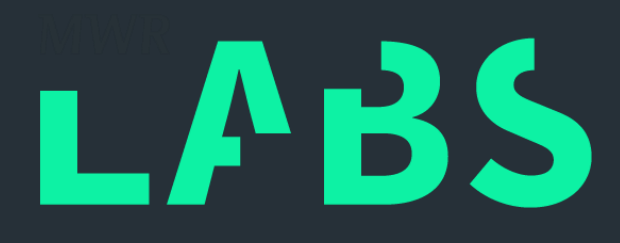

# $++$ MWR Labs OUTLINE

- Introduction
- Framework Architecture And Components
- Framework Algorithms
- Framework Setup And Configuration
- Results And Case Study
- Conclusion And Future Work

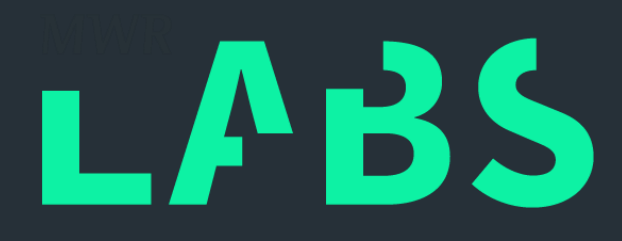

## ++ INTRODUCTION FUZZING THE WINDOWS KERNEL

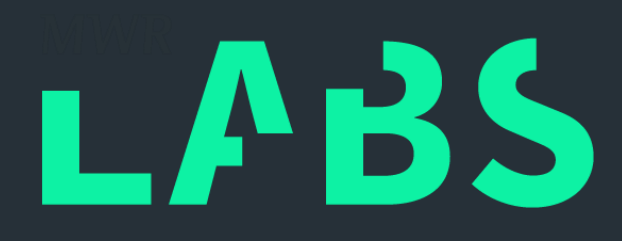

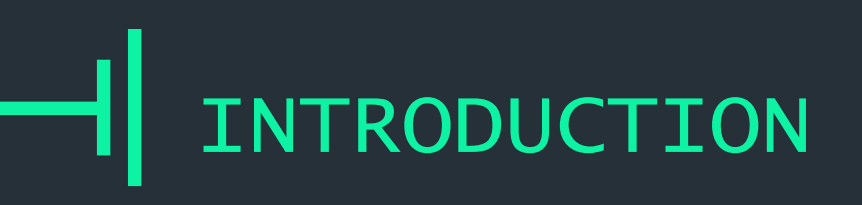

- Sandboxing 101
	- Wikipedia: "…a sandbox is a security mechanism for separating running programs…A sandbox typically provides a tightly controlled set of resources for guest programs to run in, ...A sandbox is implemented by executing the software in a restricted operating system environment, thus controlling the resources (…) that a process may use…"
- Sandbox aims to contain exploits by limiting damage to system

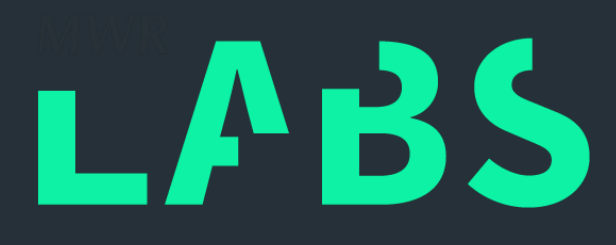

## $++$ Sandbox

- Maturity of sandbox adoption in popular applications...
	- 2006: Internet Explorer 7 Protected-Mode
	- 2010: Chrome Browser Sandbox
	- 2010: Adobe Reader X Protected Mode
	- 2012: Internet Explorer 10 Enhanced Protected-Mode

# **INTRODUCTION**

## $++$ Sandbox Escapes

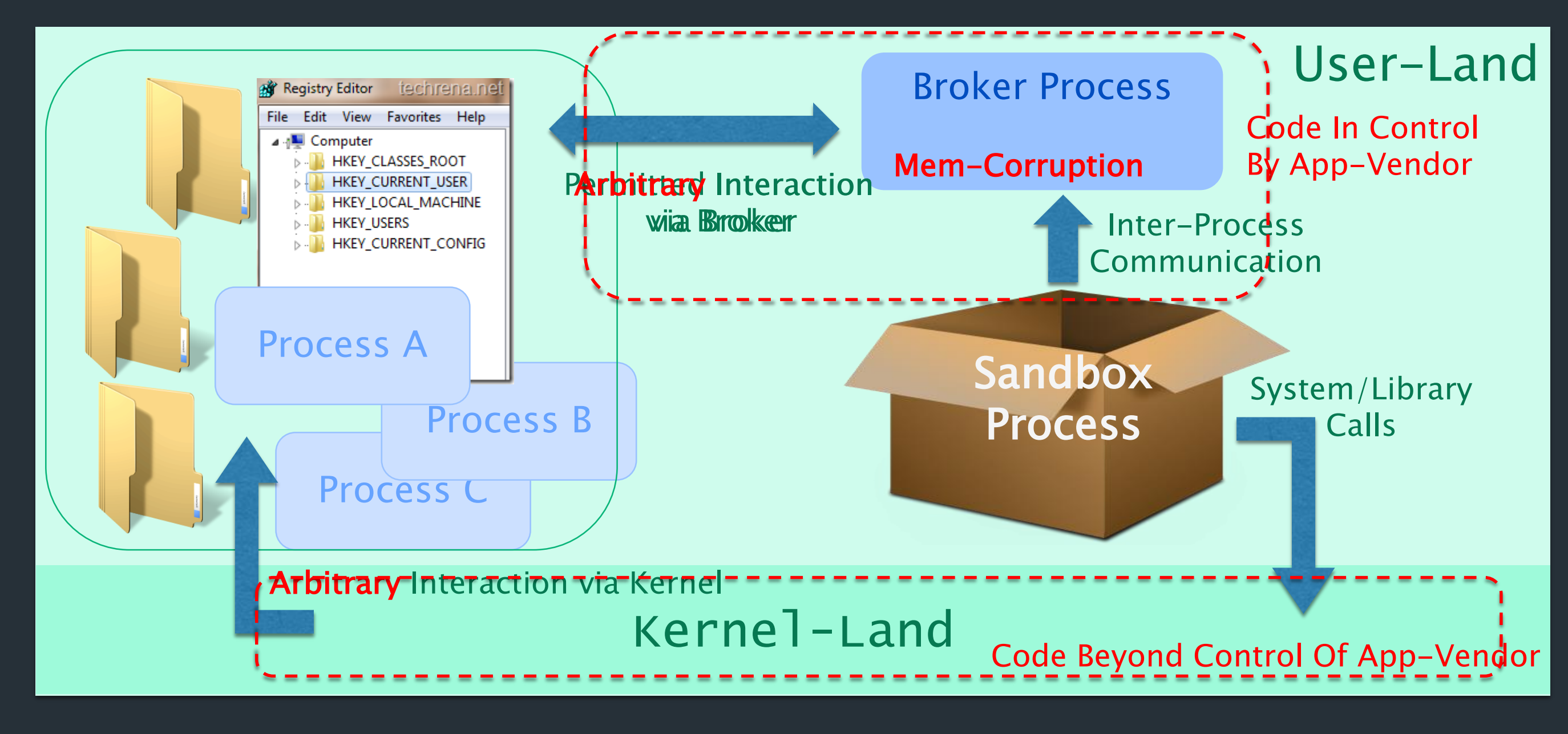

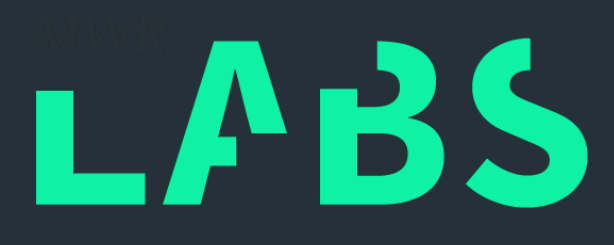

- Pwn2Own Winning Entries
	- 2016: 6 new Kernel vulnerabilities / 7 attempts on Windows targets
	- 2015: 4 new Kernel vulnerabilities / 7 attempts on Windows targets
	- 2014: 1 new Kernel vulnerabilities / 8 attempts on Windows targets
	- 2013: 1 new Kernel vulnerabilities / 8 attempts on Windows targets

### • Increased Kernel patches from 2014-2015 (~4X)

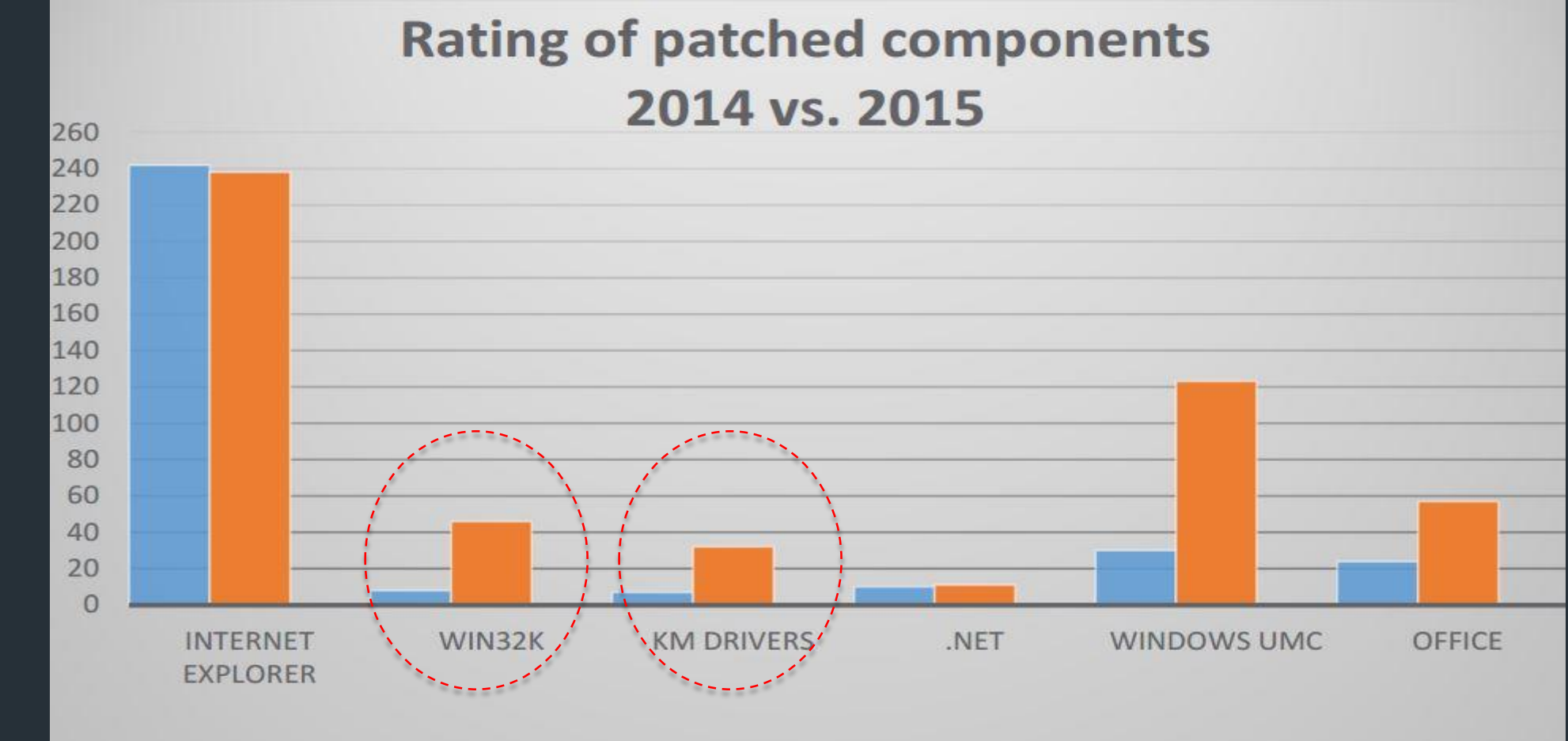

## NTRODUCTION

## $++$ Kernel An Easier Target (Really?)

http://www.welivesecurity.com/wp-content/uploads/2016/01/Windows\_Exploitation\_in\_2015.pdf

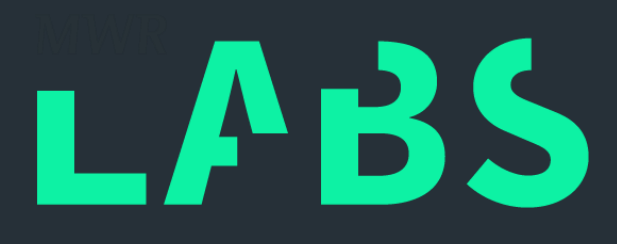

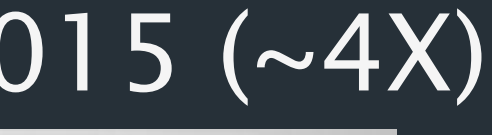

- Which Kernel component?
	- $-$  ~600+ drivers in %WINDIR%\System32
	- Loaded by default, reachable in sandbox
	- Complicated code
	- "Spidey sense"…
- WIN32K.SYS driver
	- 2997280 bytes
	- **Complicated**

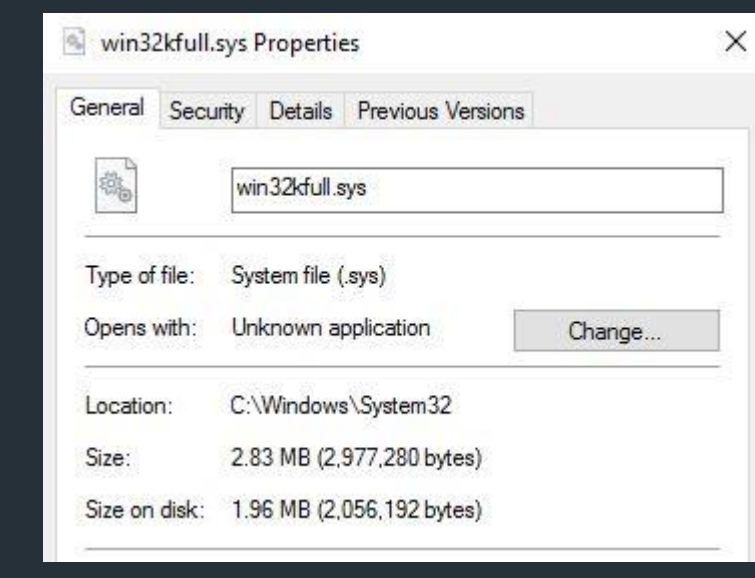

## INTRODUCTION

## $++$ Ok, Kernel is pretty huge…

- Lots of disclosed vulnerabilities already
- "How bad design decisions created the least secure driver on Windows" by Thomas Garnier

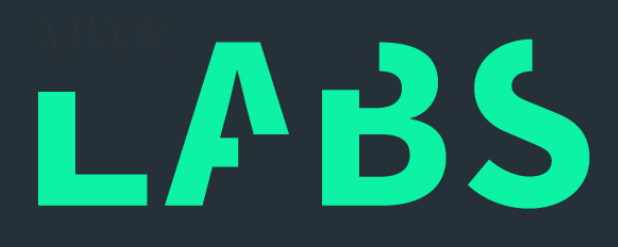

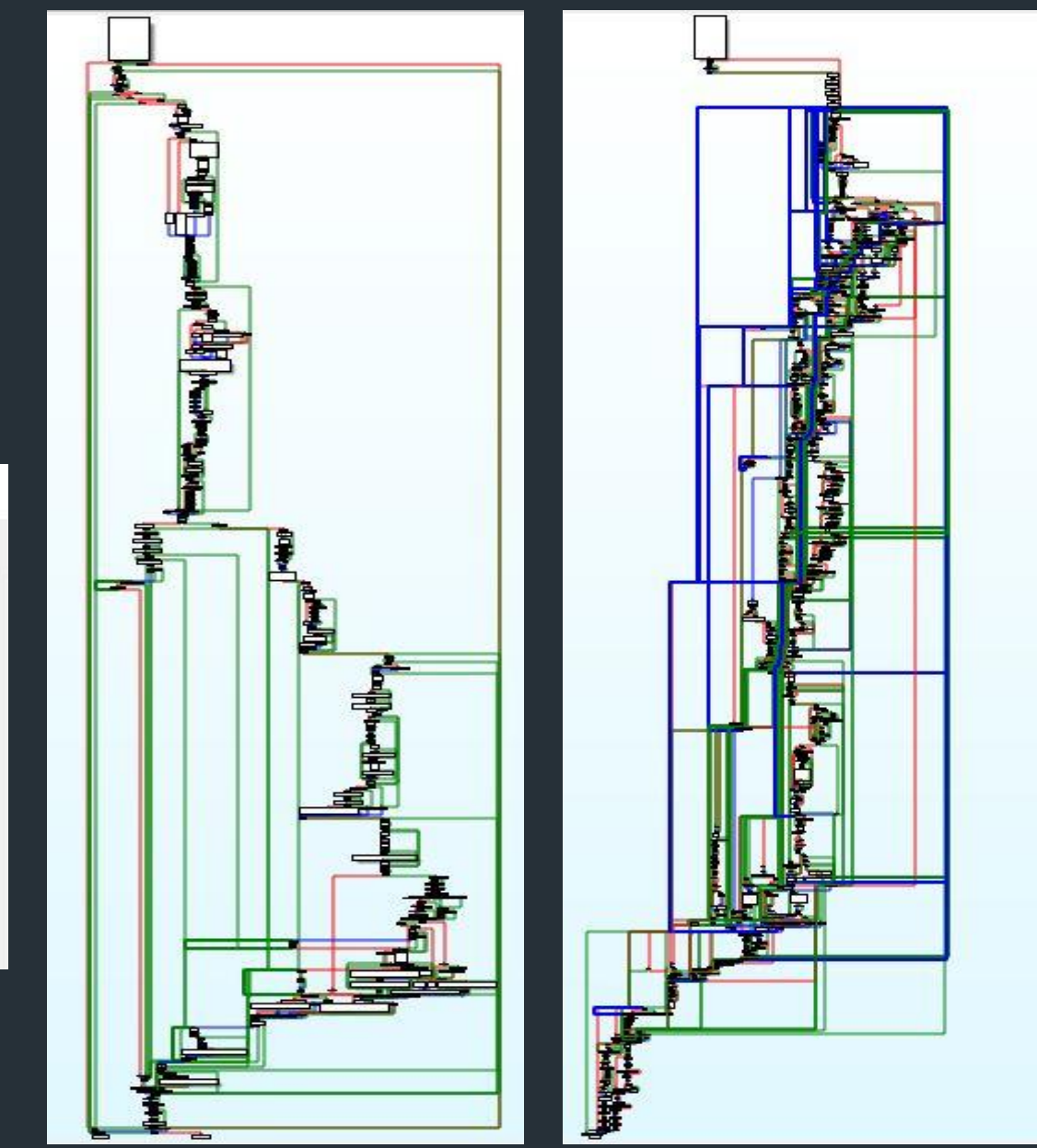

- "Windows Kernel Internals: Win32k.sys" by Dave Probert
- Graphical User Interface (GUI) infrastructure of Windows
	- Window Manager (USER)
	- Graphic Device Interface (GDI)
	- Dx thunks to dxg.sys (DirectX)
- W32UMode.lib DLLs
	- USER32.DLL, IMM32.DLL
	- GDI32.DLL, MSIMG32.DLL
	- D3D8THK.DLL

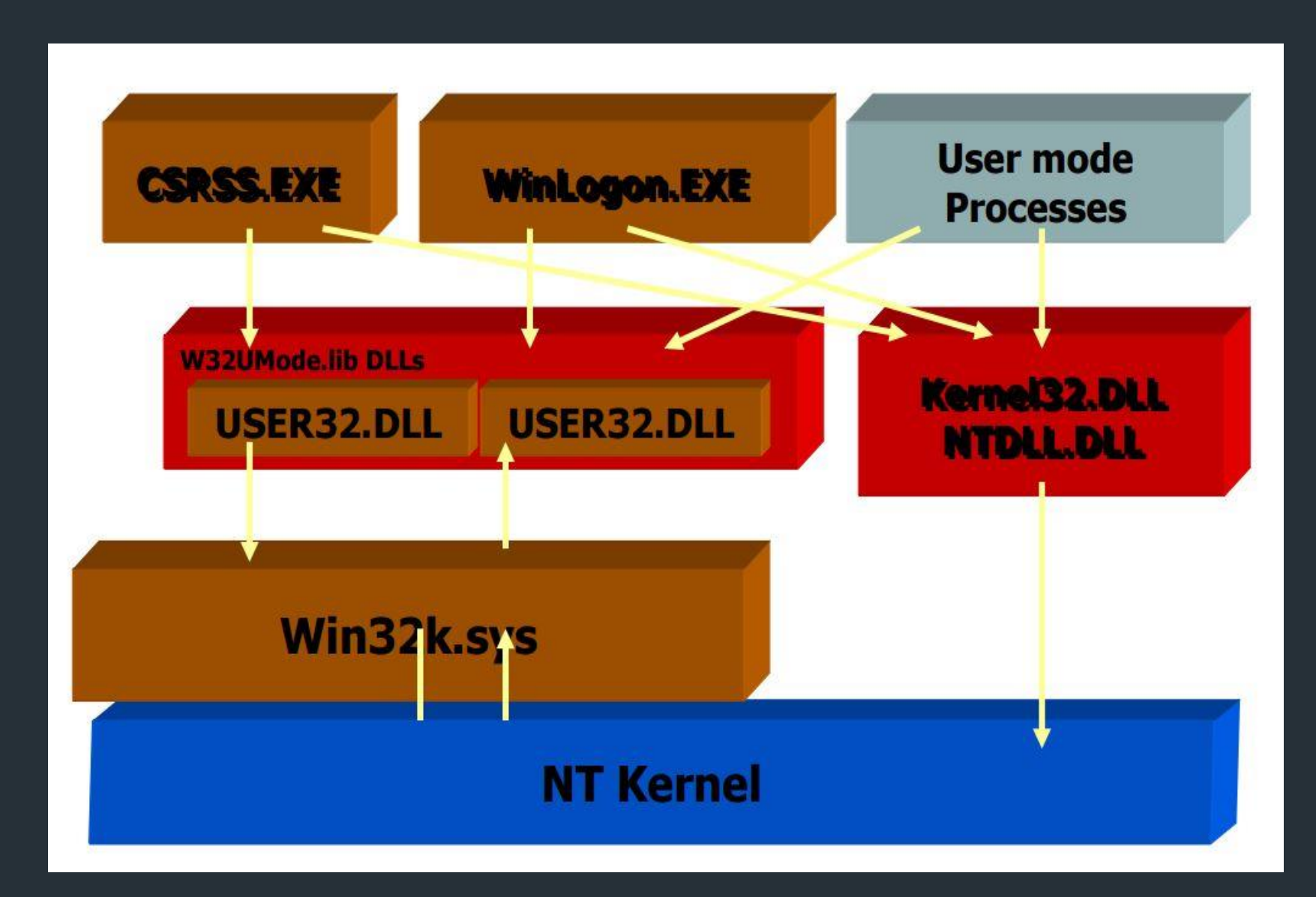

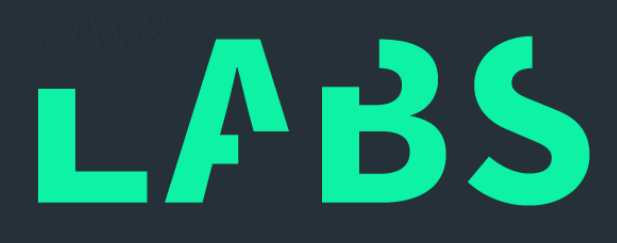

## TRODUCTION

## $++$ WIN32K.SYS Kernel-Mode Driver

*Dave Probert: http://pasotech.altervista.org/windows\_internals/Win32KSYS.pdf*

# INTRODUCTION

## $++$ Goals

- Windows Kernel Fuzzing Framework
	- Easily scalable
	- Reproducible BSOD
	- Modular and adaptable
- Friendly internal competition
	- "Windows Kernel Fuzzing" by Nils
	- "Platform Agnostic Kernel Fuzzing" by James Loureiro and Georgi Geshev
	- Different implementation find different vulnerabilities
- Learning about Windows Kernel security

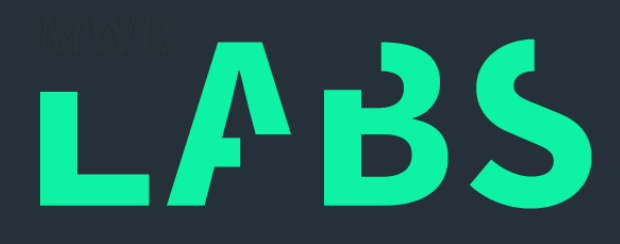

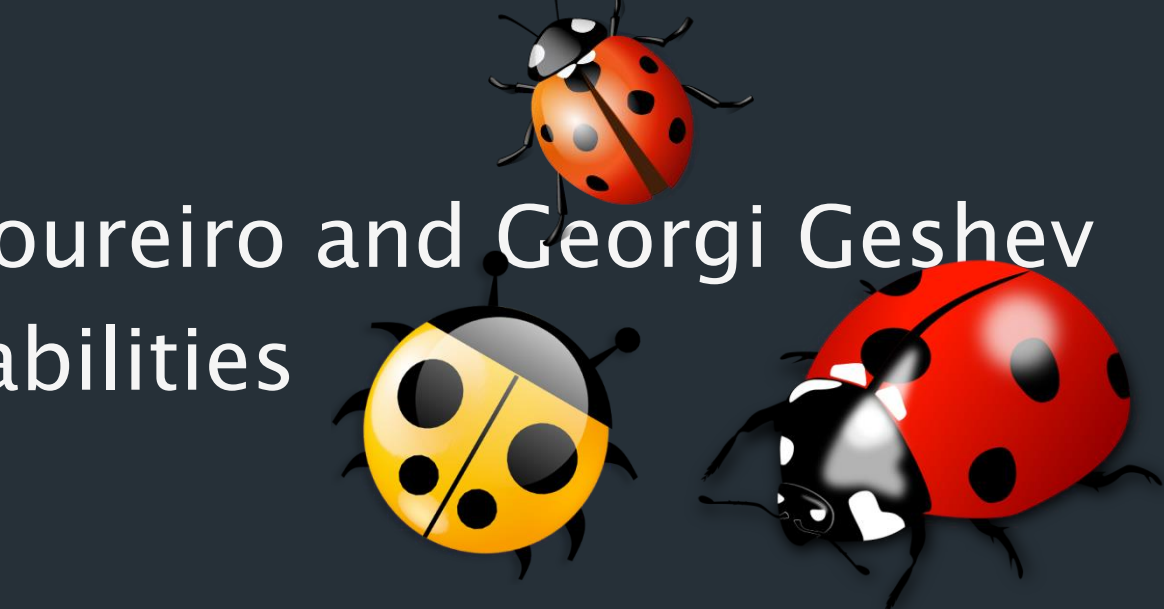

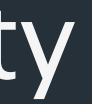

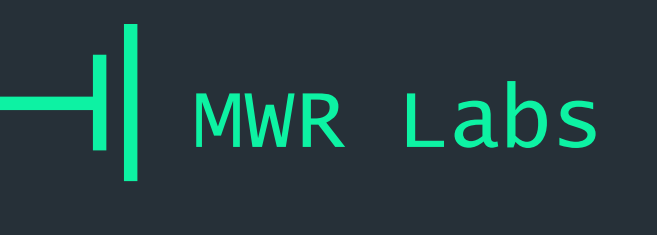

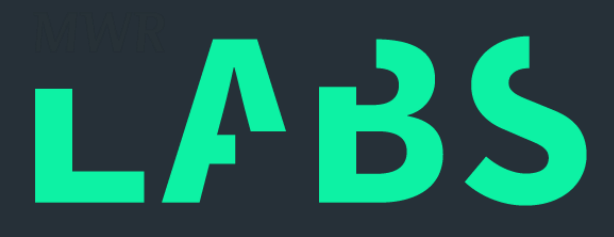

## ++ Fuzzing the Windows Kernel

## ++ Architecture

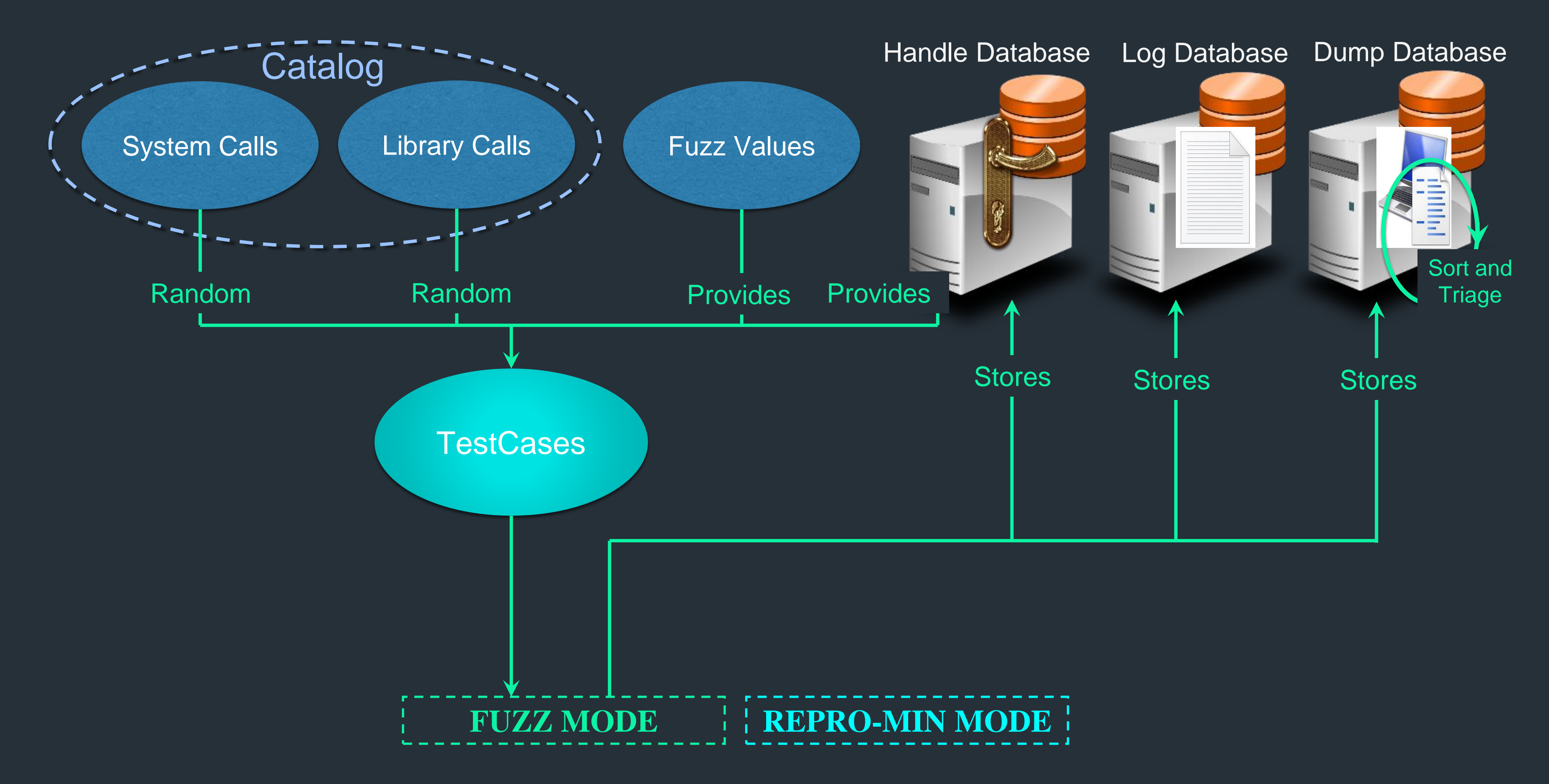

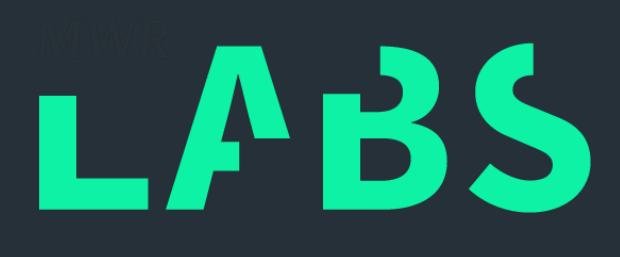

## ++ Architecture

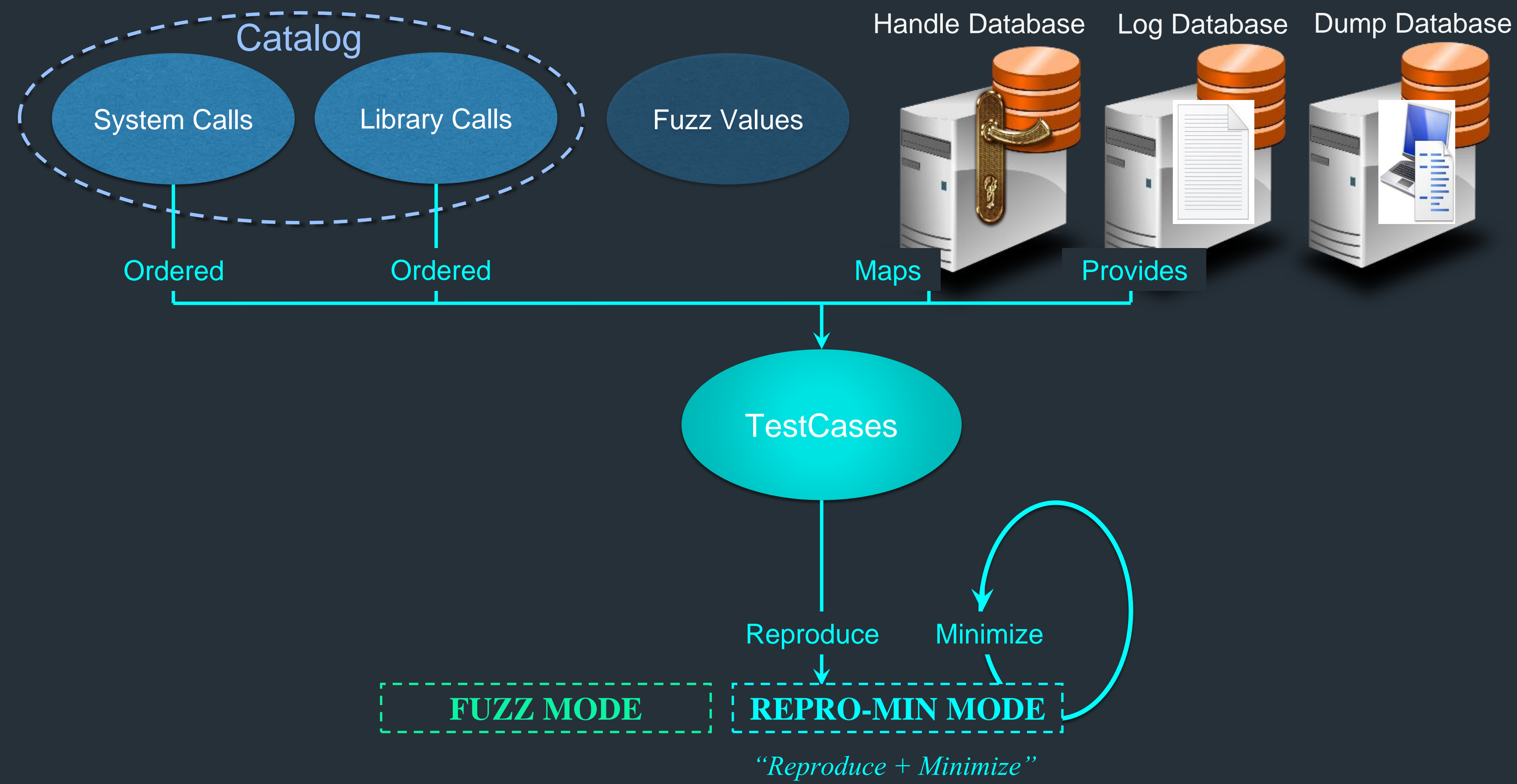

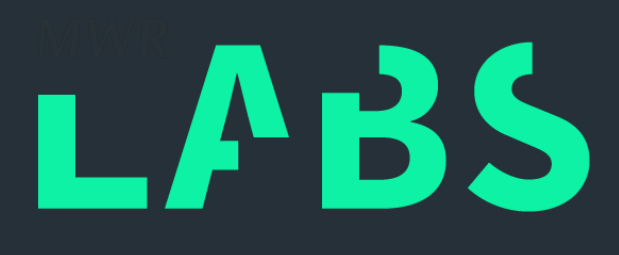

## ++ Architecture - Implementation

- Implemented in Python
	- Familiarity and ease
	- Extensive usage of ctypes library for C-compatibility
	- Re-define numerous C function prototypes and structures
- Alternative:  $C/C++$ 
	- Development and debugging
	- Existing C function prototypes and structures
	- Efficient fuzzing performance

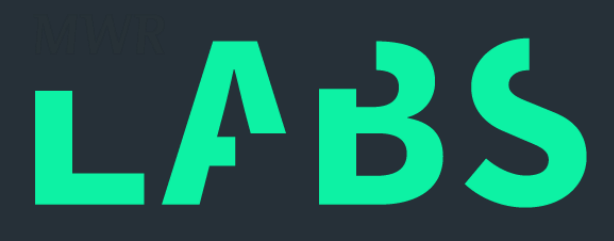

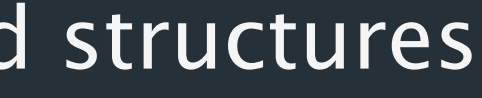

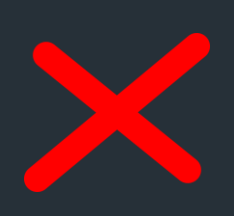

## $++$ Components – Catalog

- Determine interaction with target Kernel component
	- In this case, fuzzing Win32k.sys with relevant library and system calls
	- Easily repurposed for different Kernel components
- Quality of catalog determines
	- Type of vulnerability class
	- Code coverage

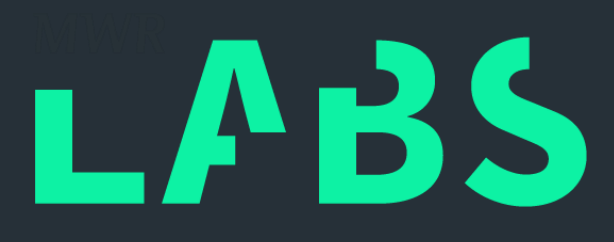

## $++$ Components – Catalog

- Collection of Library and System call definitions
	- Argument types and values
	- Return values
	- Custom logging syntax rules to bridge Fuzz Mode and Repro-Min Mode
- Purpose of Library calls
	- Wrapper for System calls
	- Introduce more randomness
- Sources for Library and System call definitions
	- MSDN, Headers, ReactOS (thanks!), Google-fu, reverse-engineering

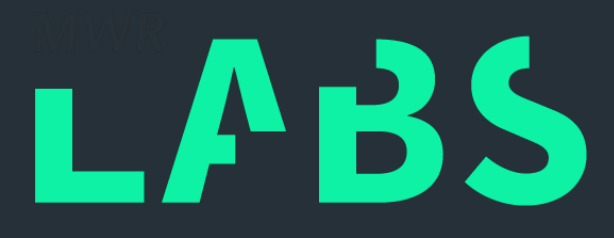

## $++$ Components – Catalog Syntax Rules

- Categorize argument and return types
	- HEX, STRING, HANDLE, STRUCTURE
- Syntax Rule: HEX
	- Integers represented in hexadecimals
	- Signed vs unsigned
	- Byte vs Word vs Dword vs Qword
- Syntax Rule: STRING
	- Pointers to sequence of bytes
	- Arrays, Strings, Pointers to integers, etc

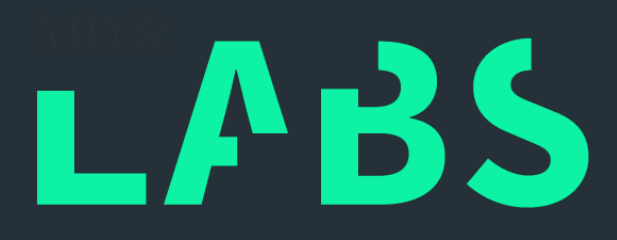

• Syntax Rule: HANDLE

 $++$ 

- Special User-land references to Kernel-land objects
- Different values between Fuzz Mode and Repro-Min Mode runs
- Database to store handles to types (Fuzz Mode)
- Database to provide handles to types (Fuzz Mode)
- Database to map handle values to creation (Repro-Min Mode)

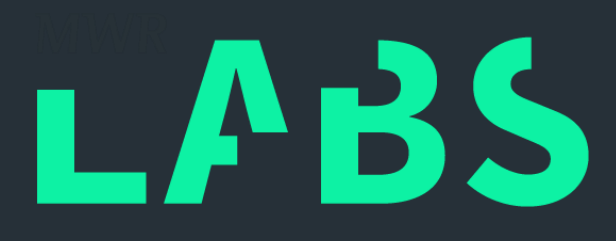

- 
- 
- 

Components – Catalog Syntax Rules

++ Components – Catalog Syntax Rules

- Syntax Rule: STRUCTURE
	- Combination of HEX, STRING and HANDLE
	- Represented as STRING in itself
	- Can also contain HEX, STRING and HANDLE in fields

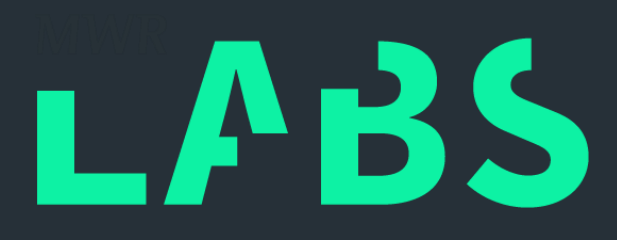

## ++ Components – Catalog Example 1

```
HBITMAP CreateCompatibleBitmap (
    LIn_HDC hdc,
    _In_ int nWidth,
    _In_ int nHeight
);
```
### Reference from MSDN

```
class GDI32_CreateCompatibleBitmap (TestCase):
  def generateArguments (self):
    self.hdc = self.handlearg ("HDC")
Get HDC from HANDLE Database
    self.nWidth = self.hexarg (self.GetFuzzValue ("Hex"))]
    self.nHeight = self.hexarg (self.GetFuzzValue ("Hex"))
    self.args.append (self.hdc)
    self.args.append (self.nWidth)
    self.args.append (self.nHeight)
  def runTestCase (self):
    self.handle = gdi32.CreateCompatibleBitmap (self.args[0], self.args[1], self.args[2])
    self.addhandle ("HBITMAP", self.handle)
```
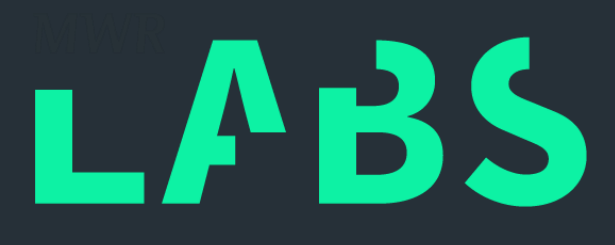

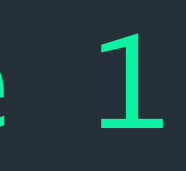

### Catalog Definition

Get fuzz HEX values

**Add HITMAP to HANDLE Database** 

++

FRAMEWORK ARCHITECTURE AND COMPONENTS

## Components – Catalog Example 2

class USER32\_CreateAcceleratorTableA (TestCase): def generateArguments (self): self.cEntries = self.hexarg (self.GetFuzzValue ("Hex")) > Get fuzz HEX values self.lpaccel = self.structarg (ACCEL) self.args.append (self.lpaccel) self.args.append (self.cEntries) def runTestCase (self): self.handle = user32.CreateAcceleratorTableW (self.args[0], self.args[1]) self.addhandle ("HACCEL", self.handle) Get STRUCTURE pointer Add HACCEL to HANDLE Database

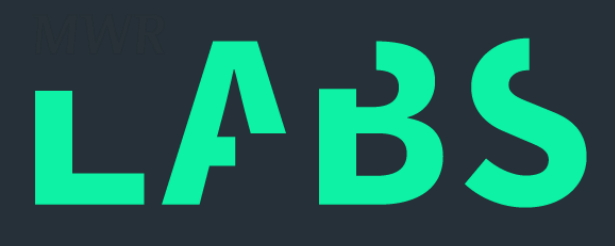

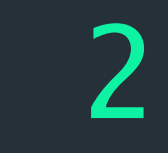

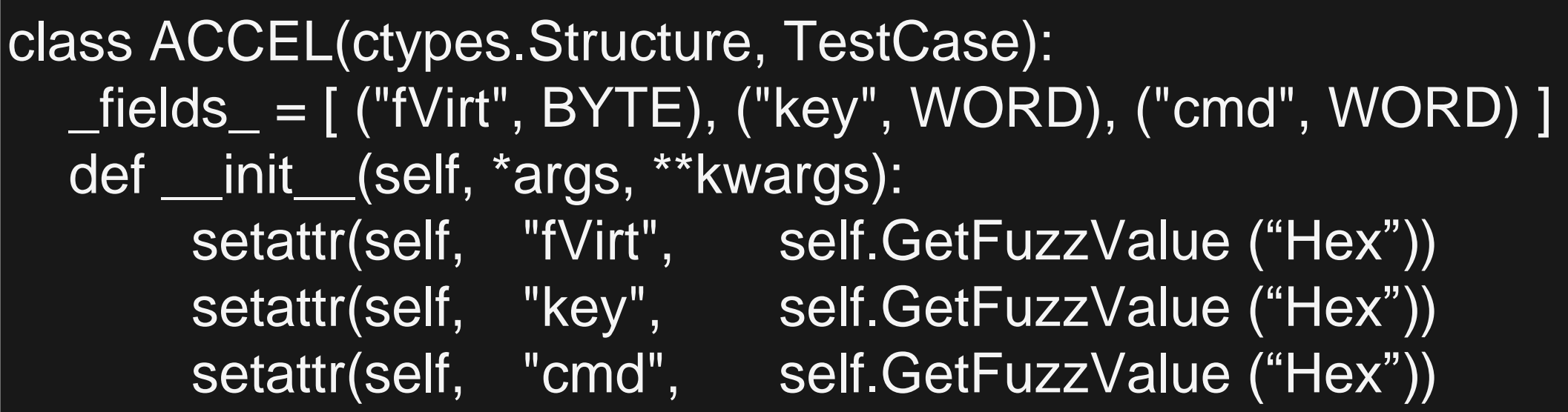

### Structure Definition

### Catalog Definition

- 
- 

## $++$ Components – TestCases

- Instances of Library or System calls
	- $-$  Catalog definition  $+$  Fuzz values  $+$  Valid handles
	- Fuzz Mode: randomly selected
	- Repro-Min Mode: ordered according to logs

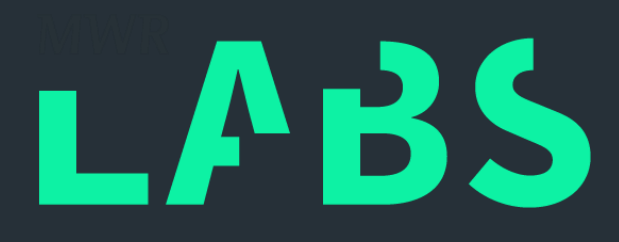

• Handle Database

 $++$ 

- Stores valid handles created during run
- Provides valid handles created during run
- Maps handle values to creation conditions
- Log Database
	- Stores ordered sequence of testcases, fuzz values and handle values
- Dump Database
	- Stores, sorts and triages BSOD.dmps
	- FAILURE\_ID\_HASH\_STRING and TIMESTAMP

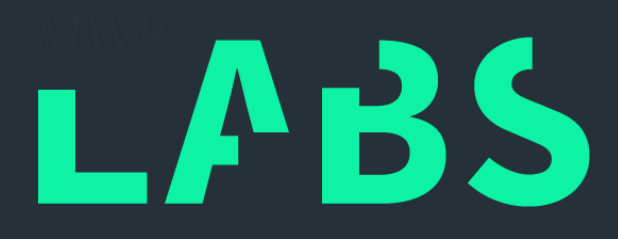

## Components – Databases

## ++ Components – Logging (Fuzz Mode)

- Ordered sequence of testcases
- Arguments (fuzz values and handle values) of testcases
- Return values of testcases
- Log format
	- [thread\_name] [module\_name] [function\_name] [function\_arguments]
- Pitfall: Excessive logging!
	- 8MB to 2GB
	- Log offsets on binary template for suitable STRING type
	- Log only handle values on library/system call return

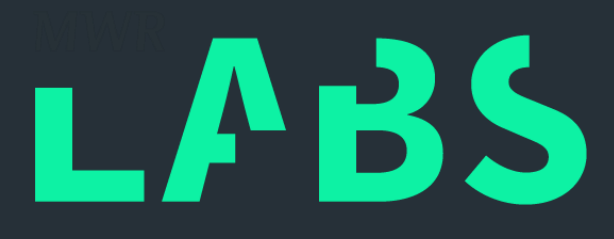

…………

## ++ Components – Logging (Fuzz Mode) Example

t0:runTestCase:USER32\_SetUserObjectInformationW(...|,S[template\_bin(0x0:0x40)],H[0x10]) t0:runTestCase:SC\_NtGdiSetFontEnumeration(H[0x6]) t0:runTestCase:SC\_NtGdiEndDoc(HANDLE[0x1011051]) t0:runTestCase:SC\_NtGdiExtCreatePen(…,H[0xD7],H[0x3],S['\xac\x1b\xfag'],…) t0:runTestCase:handle => 0x1B00016 t0:runTestCase:USER32\_OpenInputDesktop(H[0x1],H[0x1],H[0x1FF]) t0:runTestCase:handle => 0x0 t0:runTestCase:GDI32\_CancelDC(HANDLE[0x121184C]) t0:runTestCase:SC\_NtGdiSelectPen(HANDLE[0x2401073E],HANDLE[0x1B00016]) t0:runTestCase:handle => 0x1B00017 t0:runTestCase:USER32\_CreateWindowStationW(H[0x0],H[0x0],H[0x37F],H[0x0]) t0:runTestCase:handle => 0x195C

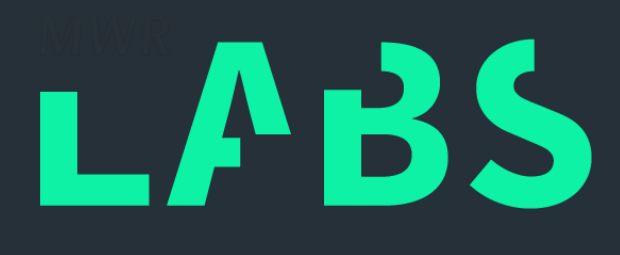

……

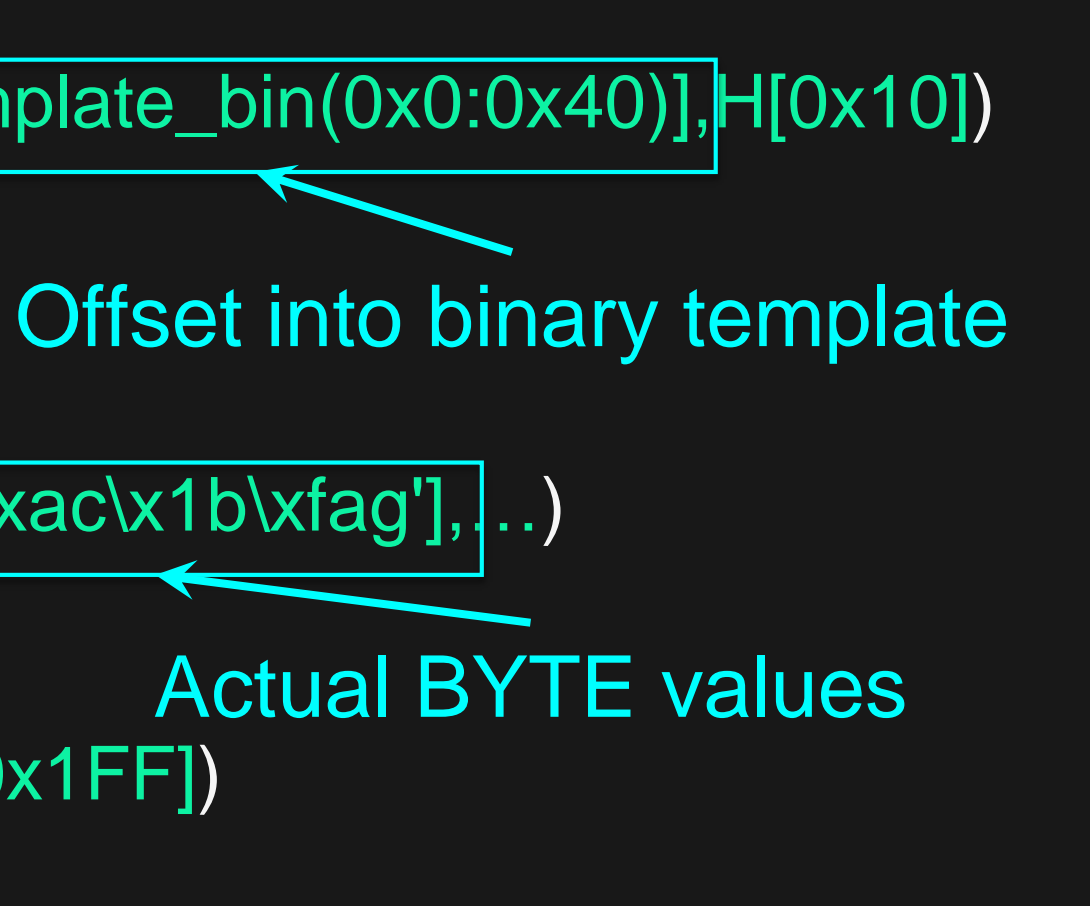

- ++ Components – Logging (Repro-Min Mode)
	- Tokenize log according to format and catalog syntax
		- [thread\_name] [module\_name] [function\_name] [function\_arguments]
		- HEX, STRING, HANDLE, STRUCTURE

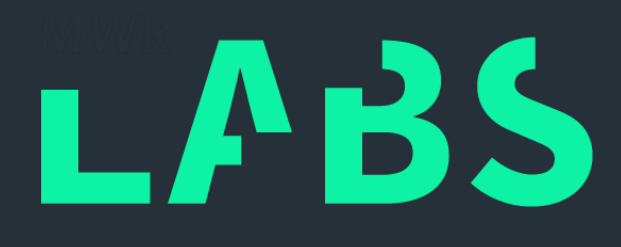

## ++ Components – Logging (Repro-Min Mode) Example

• Assign testcase to corresponding thread...

 $t3J, S['\xack xab \xedge b \xland g']....)$ Fuzz Mode Log

B00016])

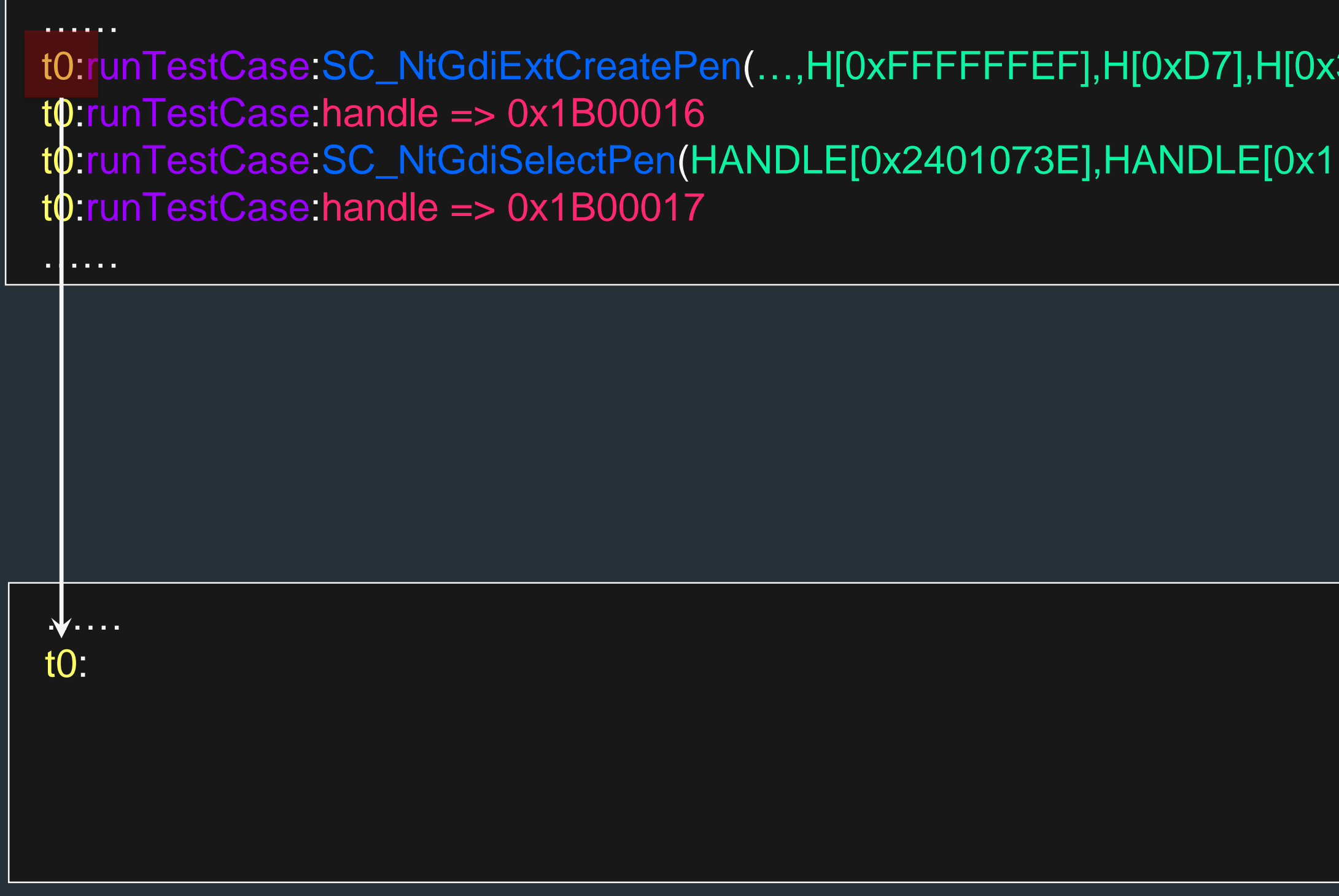

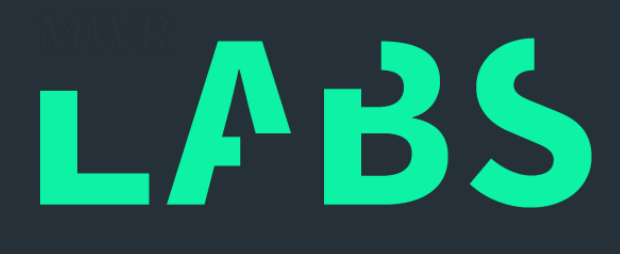

• Assign testcase context…

## ++ Components – Logging (Repro-Min Mode) Example

 $t3J, S['\xac\x1b\xfag']....)$ Fuzz Mode Log

B00016])

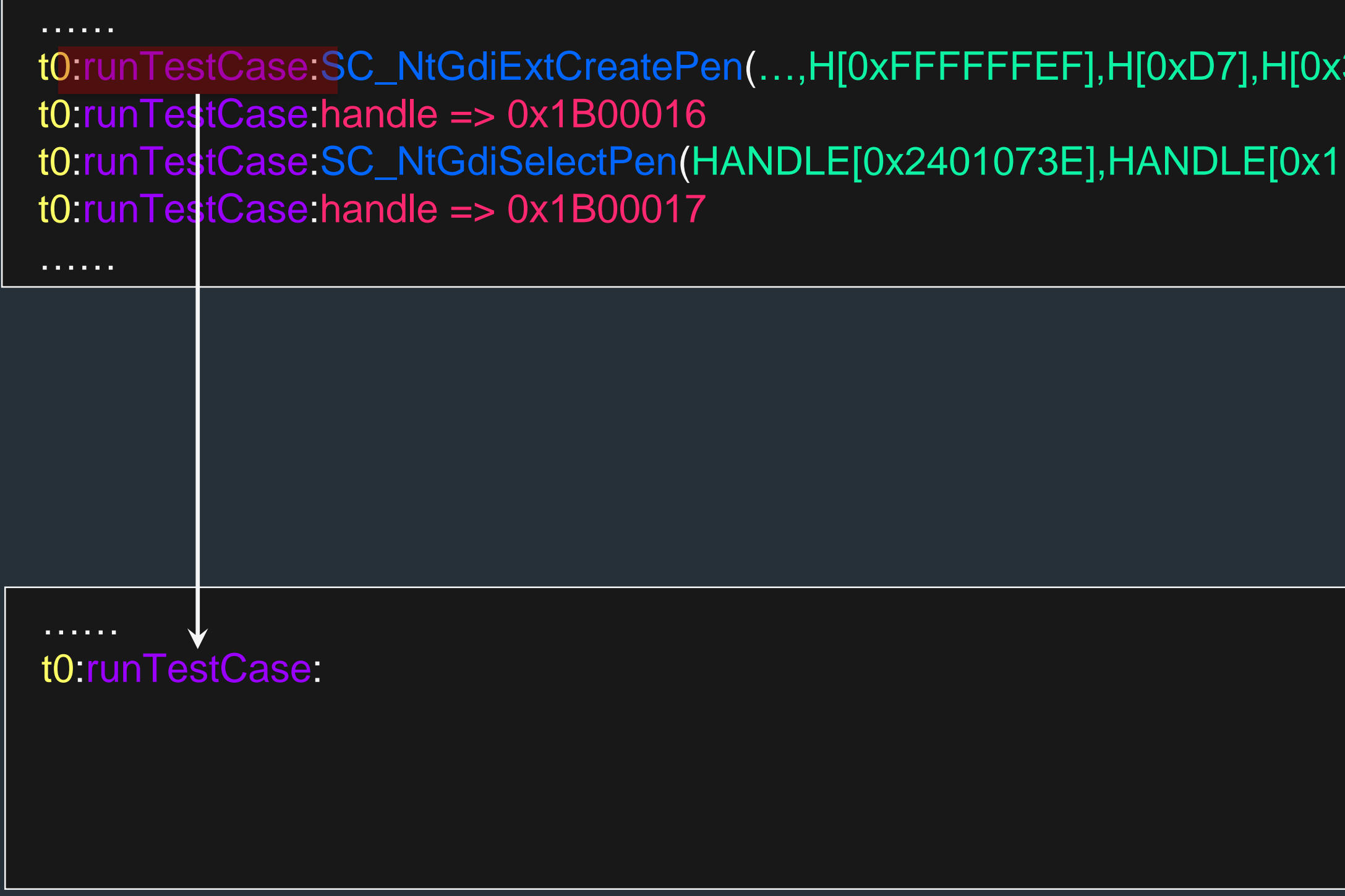

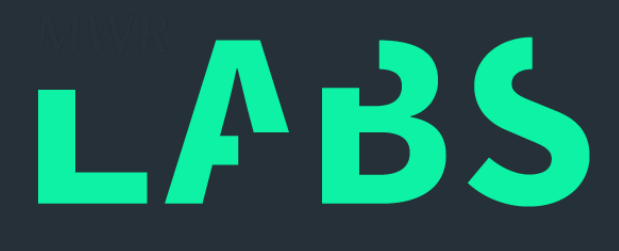

++

FRAMEWORK ARCHITECTURE AND COMPONENTS

• Get catalog testcase in ordered sequence...

## Components – Logging (Repro-Min Mode) Example

…… t0:runTestCase:SC\_NtGdiExtCreatePen(…,H[0xFFFFFFEF],H[0xD7],H[0x3],S['\xac\x1b\xfag'],…) t0:runTestCase:handle => 0k1B00016 t0:runTestCase:SC\_NtGdiSelectPen(HANDLE[0x2401073E],HANDLE[0x1B00016]) t0:runTestCase:handle => 0x1B00017 Fuzz Mode Log

……

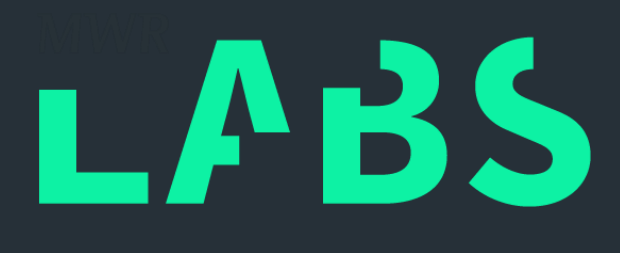

…… t0:runTestCase:SC\_NtGdiExtCreatePen

++

FRAMEWORK ARCHITECTURE AND COMPONENTS

• Run testcase with corresponding arguments...

## Components – Logging (Repro-Min Mode) Example

3],S['\xac\x1b\xfag'],...) Fuzz Mode Log

B00016])

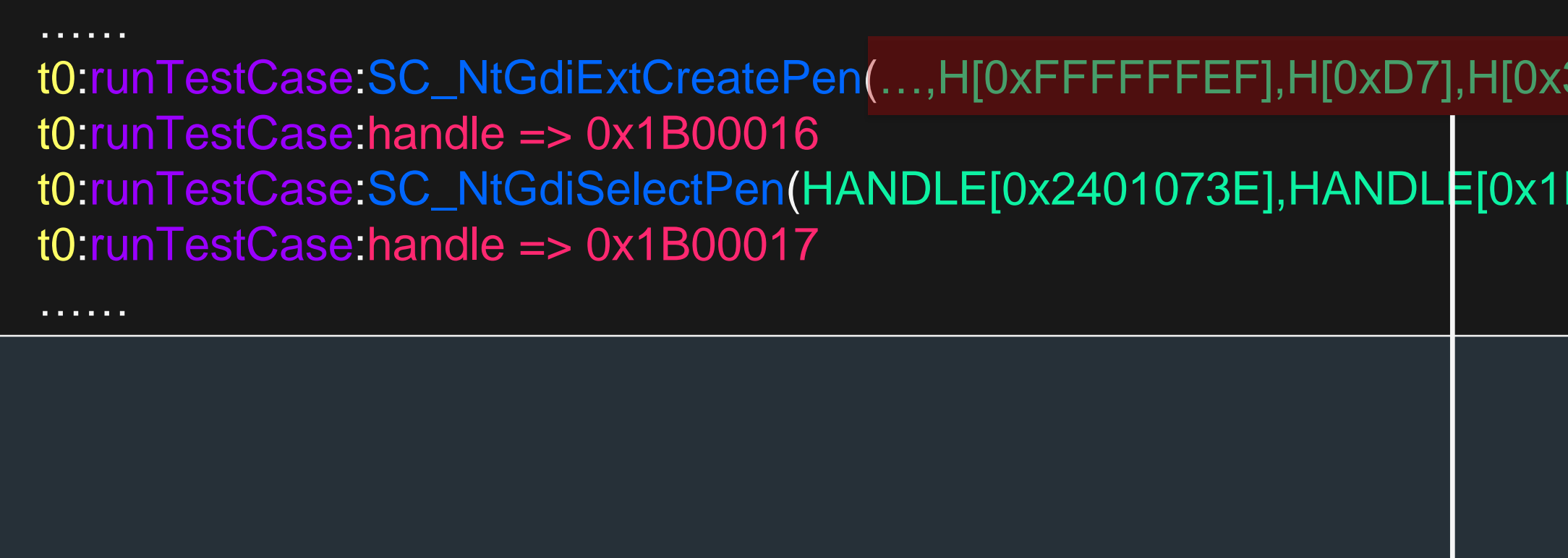

…… t0:runTestCase:SC\_NtGdiExtCreatePen(…,H[0xFFFFFFEF],H[0xD7],H[0x3],S['\xac\x1b\xfag'],…)

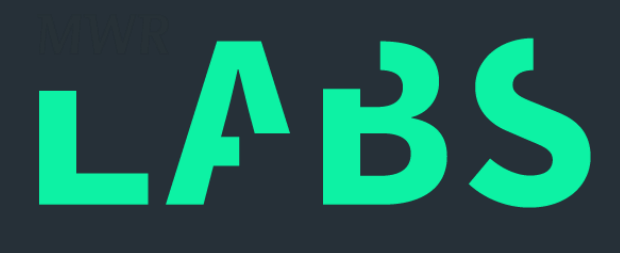

• Map handles in database…

## ++ Components – Logging (Repro-Min Mode) Example

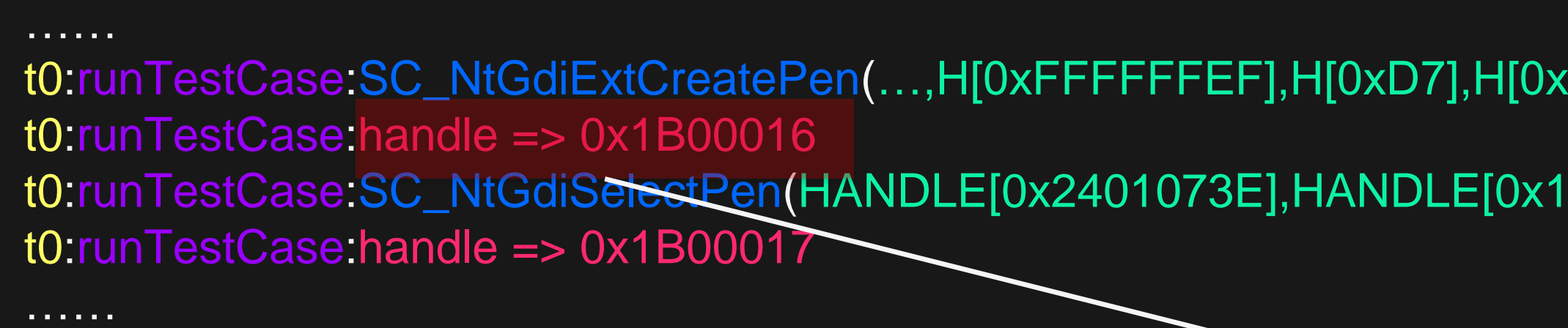

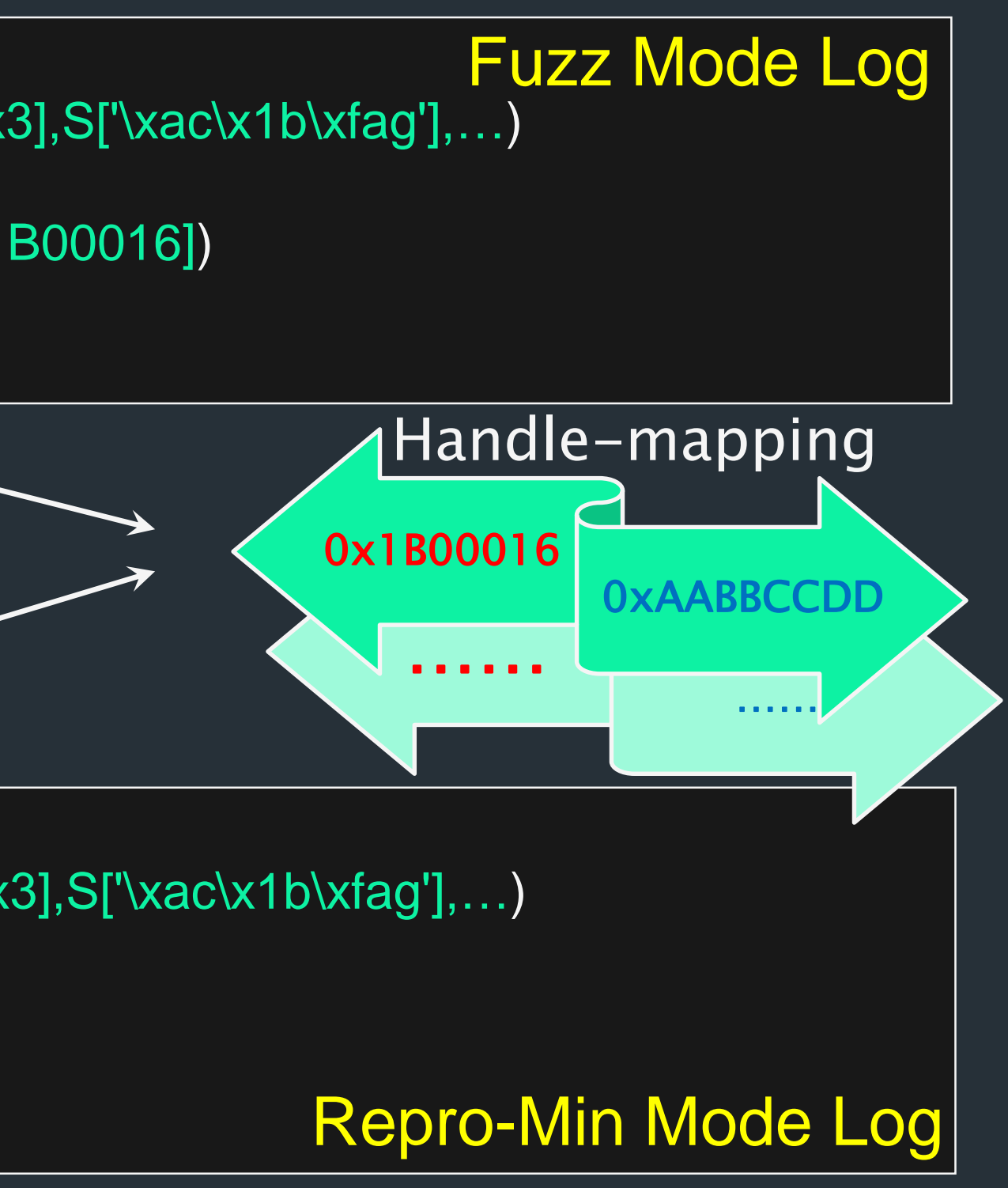

……

t0:runTestCase:SC\_NtGdiExtCreatePen(…,H[0xFFFFFFEF],H[0xD7],H[0x3],S['\xac\x1b\xfag'],…) t0:runTestCase:handle => 0xAABBCCDD

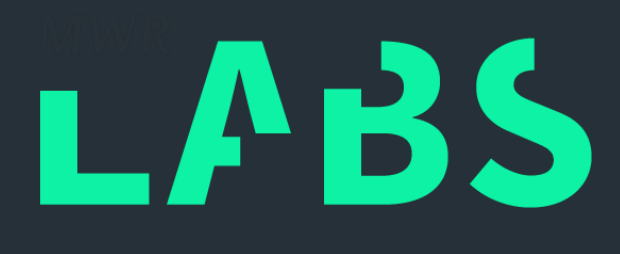

++

FRAMEWORK ARCHITECTURE AND COMPONENTS

• Map handles in database…

## Components – Logging (Repro-Min Mode) Example

### ……… t0:runTestCase:SC\_NtGdiExtCreatePen(…,H[0xFFFFFFEF],H[0xD7],H[0x3],S['\xac\x1b\xfag'],…) t0:runTestCase:handle => 0x1B00016 t0:runTestCase:SC\_NtGdiSelectPen(HANDLE[0x2401073E],HANDLE[0x1B00016]) t0:runTestCase:handle => 0x1B00017

……

……

t0:runTestCase:SC\_NtGdiExtCreatePen(…,H[0xFFFFFFEF],H[0xD7],H[0x3],S['\xac\x1b\xfag'],…) t0:runTestCase:handle => 0xAABBCCDD t0:runTestCase:SC\_NtGdiSelectPen(HANDLE[0x2401073E],HANDLE[0xAABBCCDD])

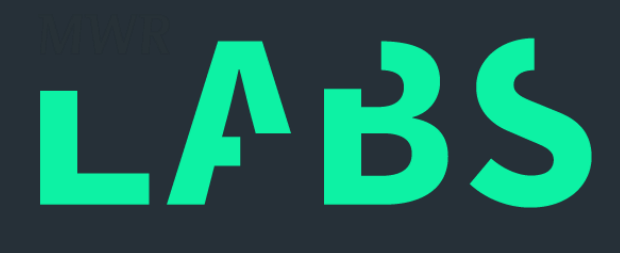

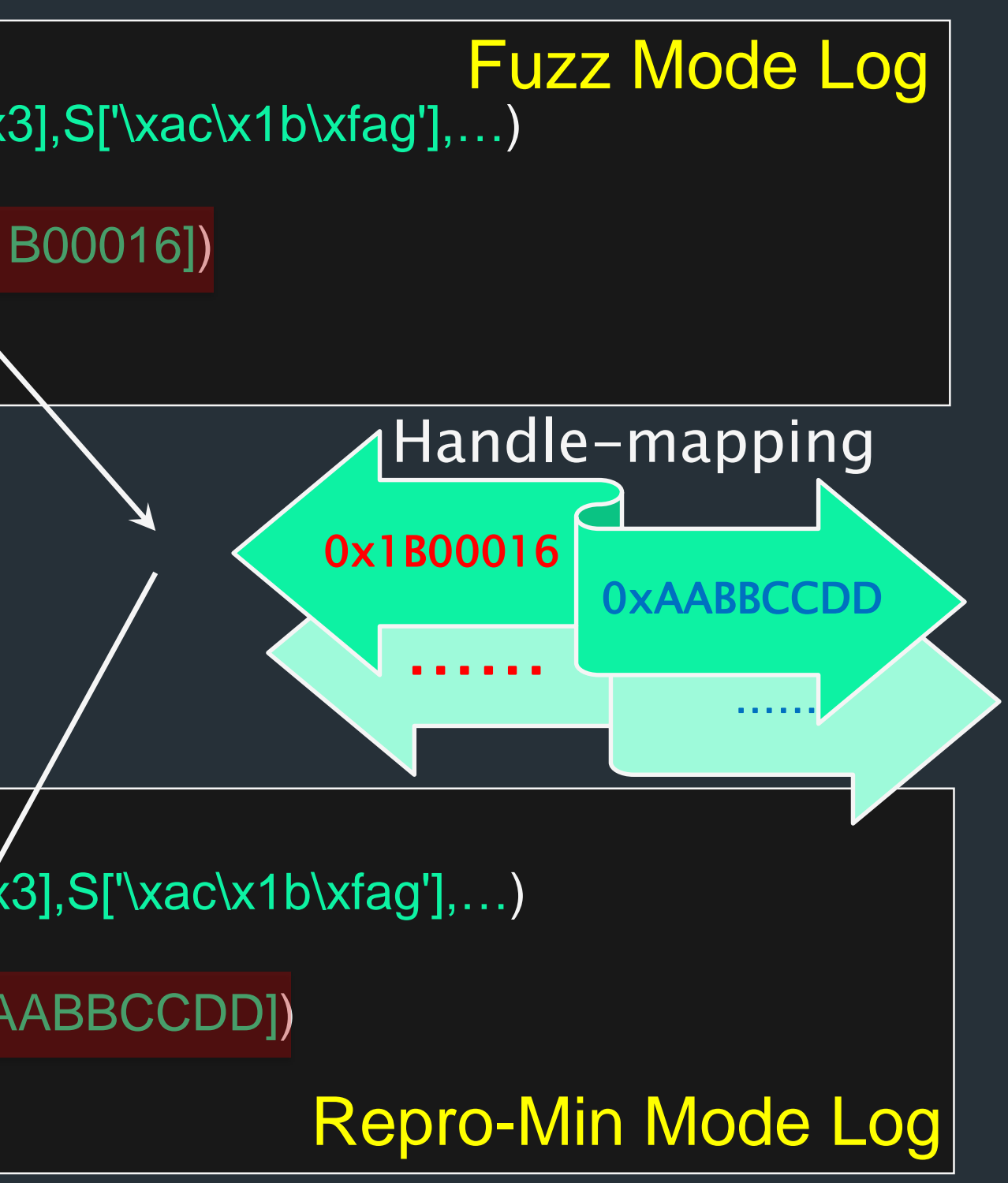

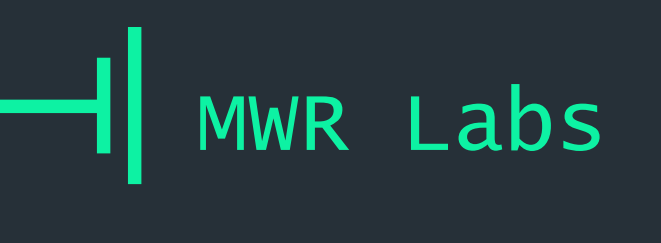

• FRAMEWORK ALGORITHMS

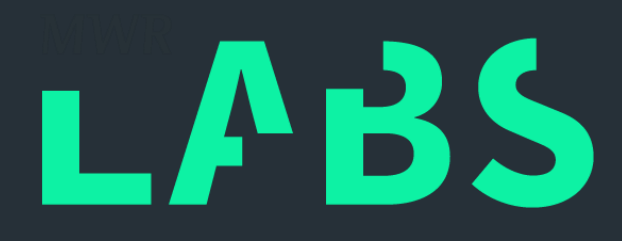

## ++ Fuzzing the Windows Kernel

### FRAMEWORK ALGORITHMS

## ++ Fuzz Mode

- 1. Select library/system call from catalog
	- a. Specific selection of testcases that create handles ("Trinity fuzzer")
	- b. Random selection of testcases
- 2. Generate testcase arguments
- 3. Log testcase arguments
- 4. Run testcase
- 5. Log result
- 6. Repeat step 1

def runTestCase(self, testcase):  $f = testcase$ f.generateArguments() arguments = f.serializearguments() testcases\_log.info("%s(%s)"%(test\_name, arguments)) f.runTest() if hasattr(f, "handle") : testcases\_log.info("handle => 0x%X"%(f.handle))

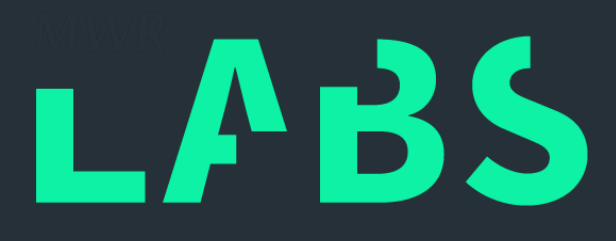

- No. of lines in typical logs: 15000 to 250000
- "setup group of testcases" vs "fuzzing group of testcases"
- 1. Generate set of "fuzzing group of testcases" (N)
- 2. Divide N into blocks (N/M)
- 3. Remove one block of testcases
- 4. Remove unreferenced "setup group of testcases"
- 5. Run all remaining blocks and check BSOD
- 6. Repeat step 2 until  $N/M=1$

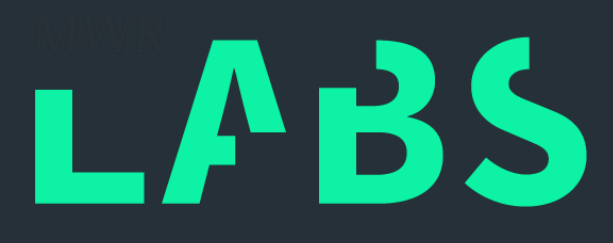

### FRAMEWORK ALGORITHMS

## $++$ Repro-Min Mode

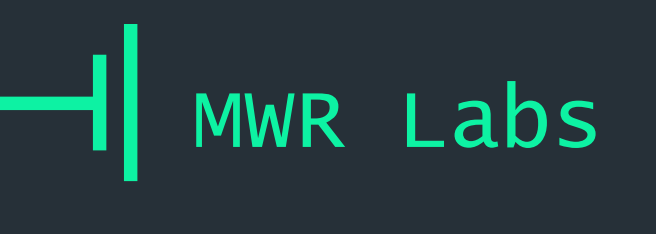

• FRAMEWORK SETUP AND CONFIGURATION

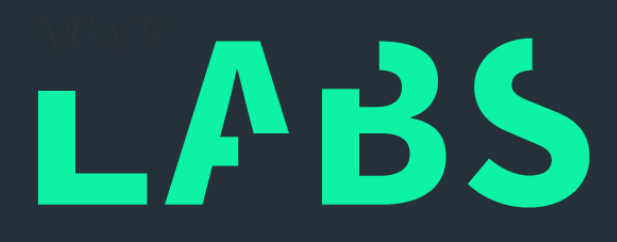

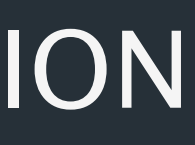

## ++ Fuzzing the Windows Kernel

FRAMEWORK SETUP AND CONFIGURATION

## ++ Setup And Configuration - Host

- Most basic hardware!
	- Spare machine laying around. Definitely can do better……
- Intel Xeon X3450, QuadCore @2.67 GHz
- 16 GB RAM
- Windows Server 2008 (x64) Standard

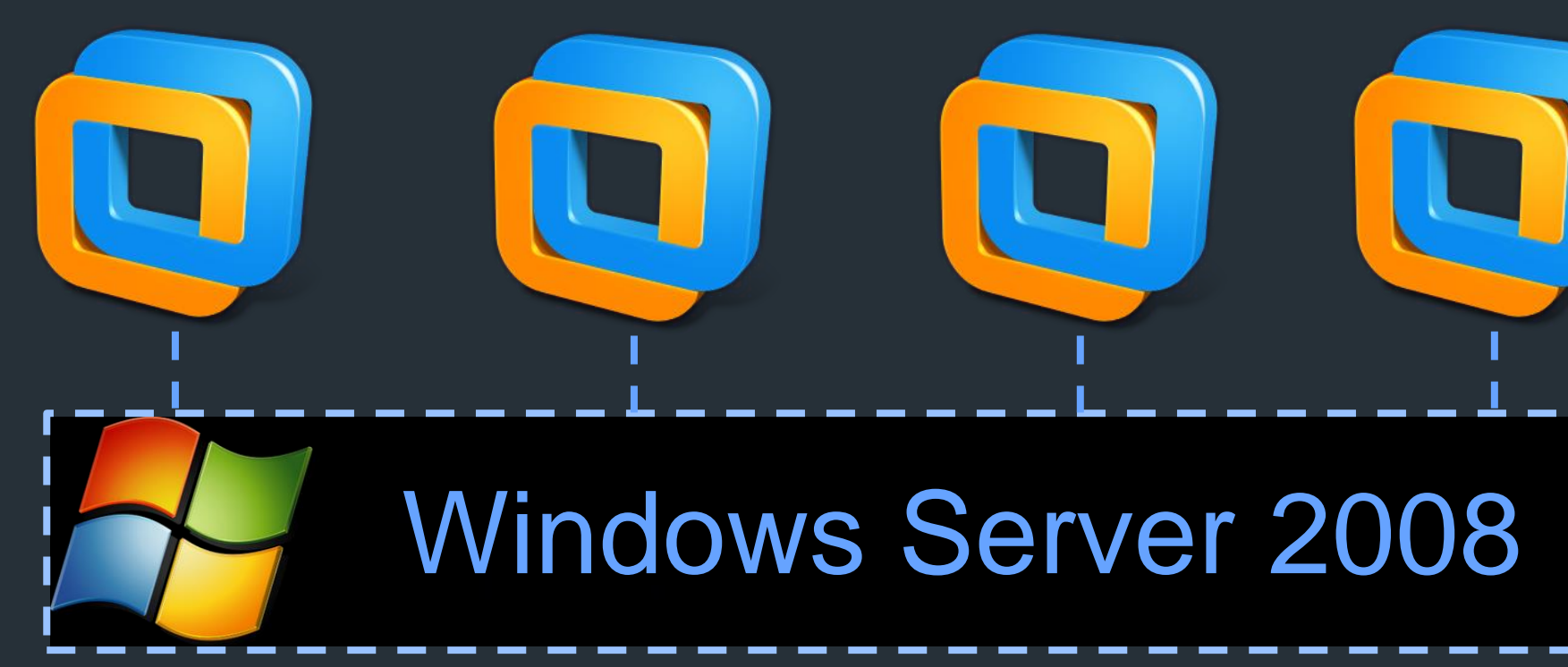

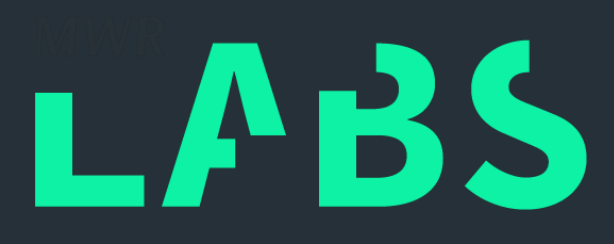

FRAMEWORK SETUP AND CONFIGURATION

### $++$

Setup And Configuration - Guest

- 1 CPU, 2 GB RAM
- Windows 10 (x86) Pro
- Enable special pool for WIN32K.SYS – "verifier.exe /flags 0x1 /driver win32k.sys"
- Set BSOD MiniDump for disk-space saving
- Mapped drive to Host for MiniDumps and Logs
- Set normal Windows reboot
	- "bcdedit /set bootstatuspolicy IgnoreAllFailures"

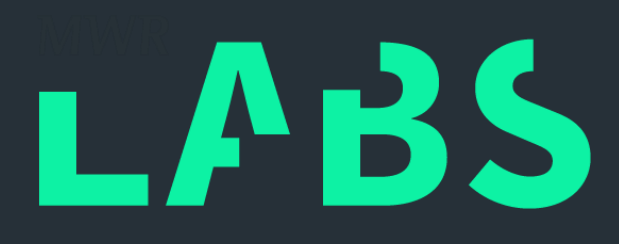

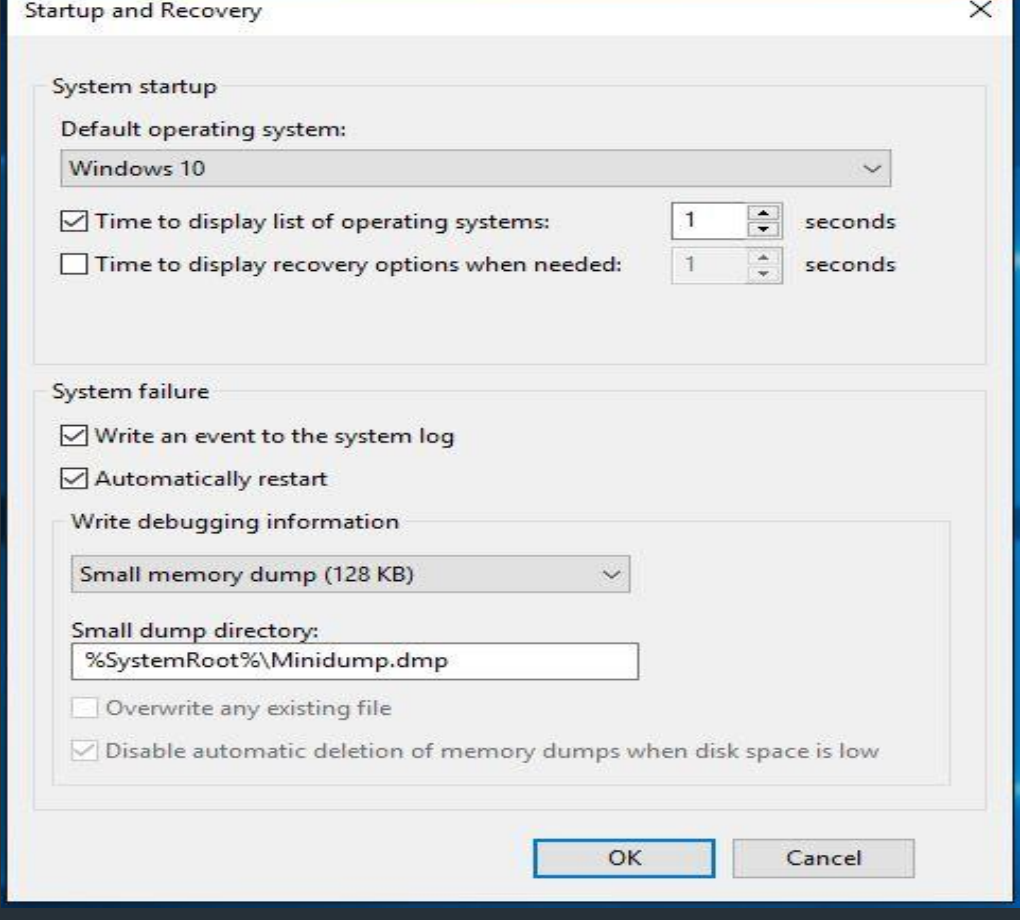

## $++$ Setup And Configuration – Scaling Up

- Guest is designed to be as self-contained as possible
- Effectively scaling up means spinning more Virtual-Machines
	- Use cloud
	- Buy more hardware (\$\$\$)
- Need a Server-Client model to store MiniDumps and Logs centrally

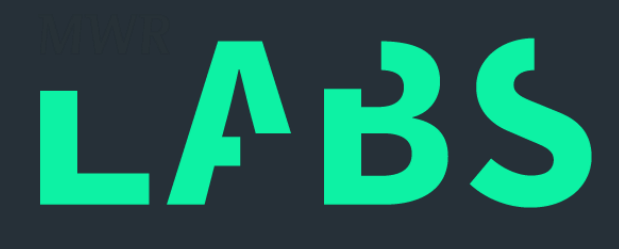

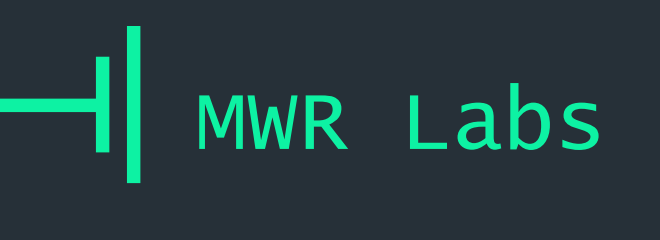

• RESULTS AND CASE STUDY

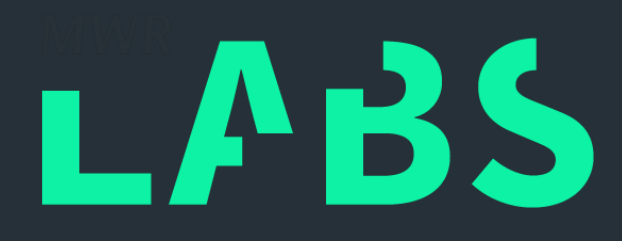

## ++ Fuzzing the Windows Kernel

# RESULTS AND CASE STUDY

## ++ Results

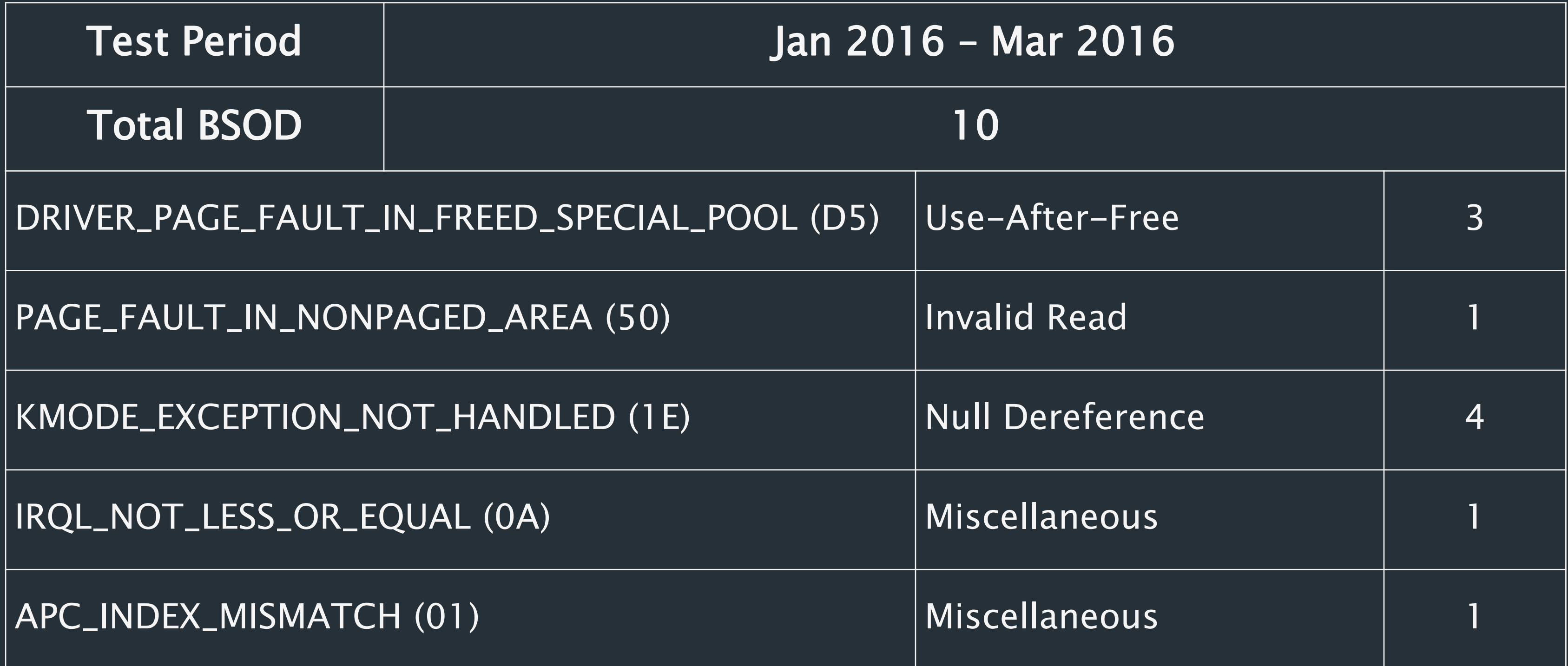

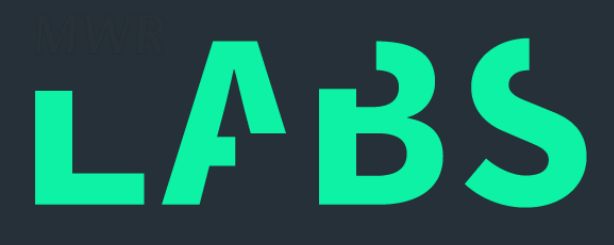

## $H$  RESULTS AND CASE STUDY

## ++ Case Study – MiniDump.dmp

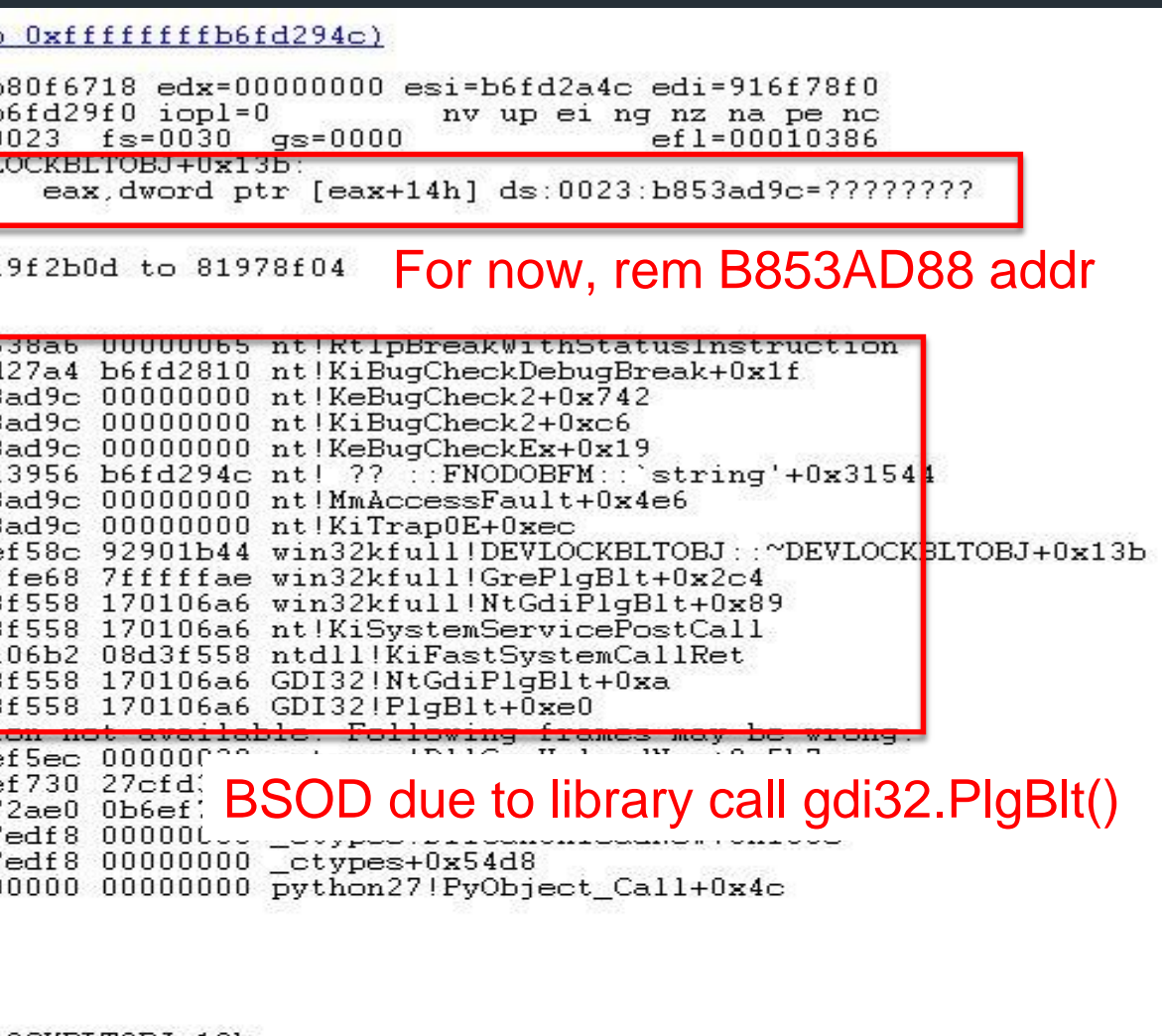

OCKBLTOBJ+13b eax, dword ptr [eax+14h]

(BLTOBJ::~DEVLOCKBLTOBJ+13b

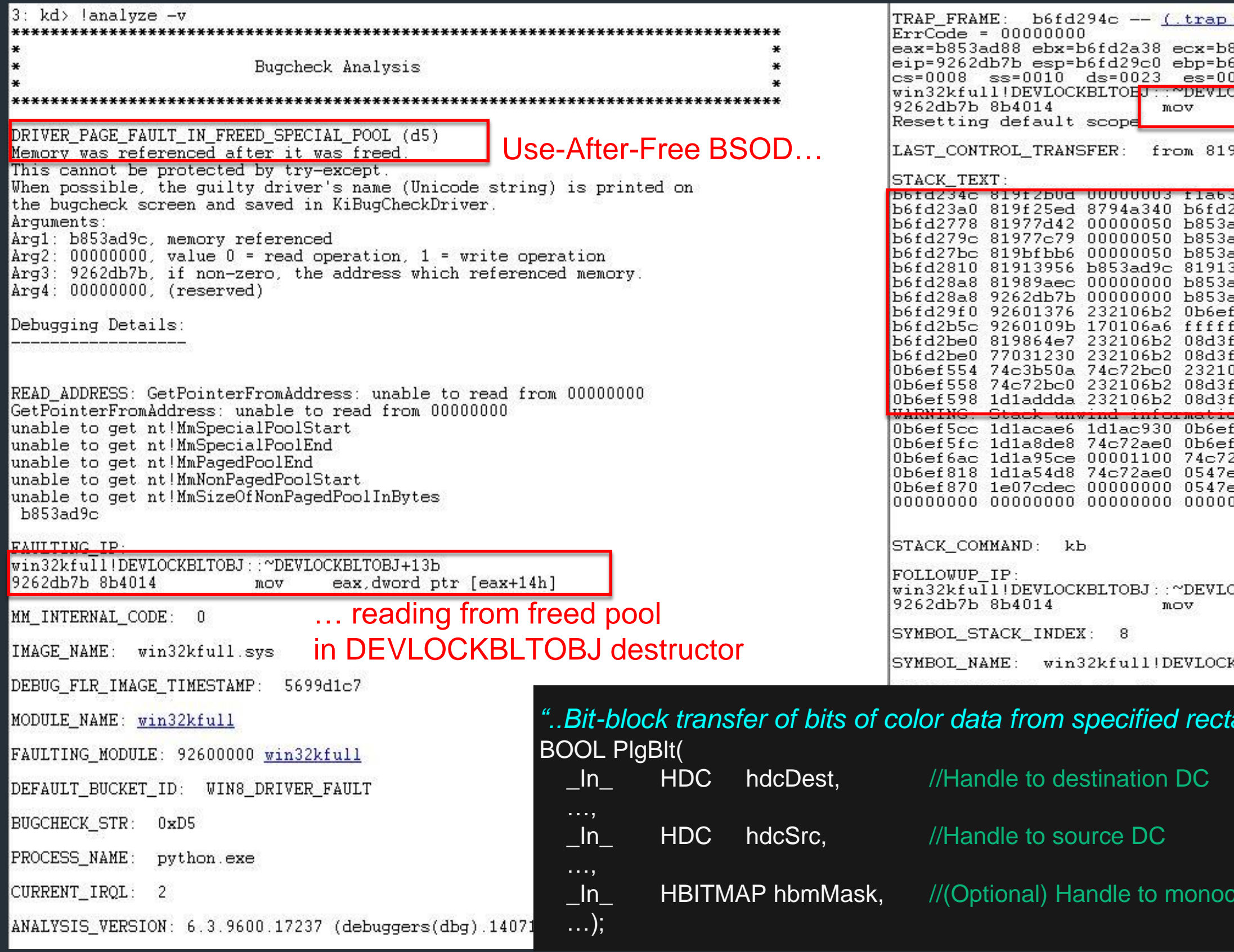

# LABS

*"..Bit-block transfer of bits of color data from specified rectangle in hdcSrc to specified parallelogram in hdcDest.."*

Infome bitmap for color mask

Reference from MSDN

++

## RESULTS AND CASE STUDY

- Patched in MS16-062 (May 2016)
	- Bug Collision with one of these…
		- CVE-2016-0171 (Nils [bytegeist])
		- CVE-2016-0173 (Nils [bytegeist])
		- CVE-2016-0174 (Liang Yin [Tencent])
		- CVE-2016-0196 (Dhanesh [FireEye]; Vulcan Team [Qihoo 360])
- Reproduced and minimized after  $\sim$ 120 iterations – 14888 lines to 9 lines
- Analysis for this case study is performed on
	- win32kfull.sys v10.0.10586.71
	- win32kbase.sys v10.0.10586.20

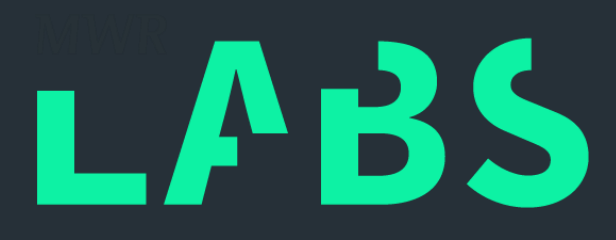

## Case Study – Repro-Min

++

### RESULTS AND CASE STUDY

# Case Study – Repro-Min

t0:runTestCase:GDI32\_CreateICA(…) t0:runTestCase:handle => 0x52109D0 t0:runTestCase:SC\_NtGdiCreateMetafileDC(HANDLE[0x52109D0]) t0:runTestCase:handle => 0x22109D3 t0:runTestCase:SC\_NtGdiCreateCompatibleBitmap(HANDLE[0x22109D3],…) t0:runTestCase:handle => 0x60509D5 t0:runTestCase:GDI32\_CreateICA(…) t0:runTestCase: t0:runTestCase:GDI32\_CreateCompatibleDC(HANDLE[0x60109D4]) t0:runTestCase:handle => 0x40109DB t0:runTestCase:GDI32\_CreateICA(…) t0:runTestCase:handle => 0x22109E7 t0:runTestCase:SC\_NtGdiSelectBitmap(HANDLE[0x40109DB],HANDLE[0x60509D5]) t0:runTestCase:handle => 0x185000F t0:runTestCase:SC\_NtGdiDeleteObjectApp(HANDLE[0x60509D5]) t0:runTestCase:GDI32\_PlgBlt(HANDLE[0x22109E7],…,HANDLE[0x40109DB],…,HANDLE[0x185000F],…)

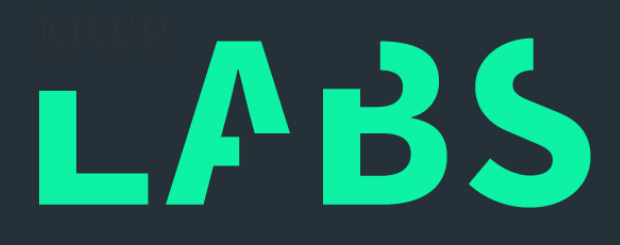

Green: Handles related to hdcDest Blue : Handles related to hbmMask

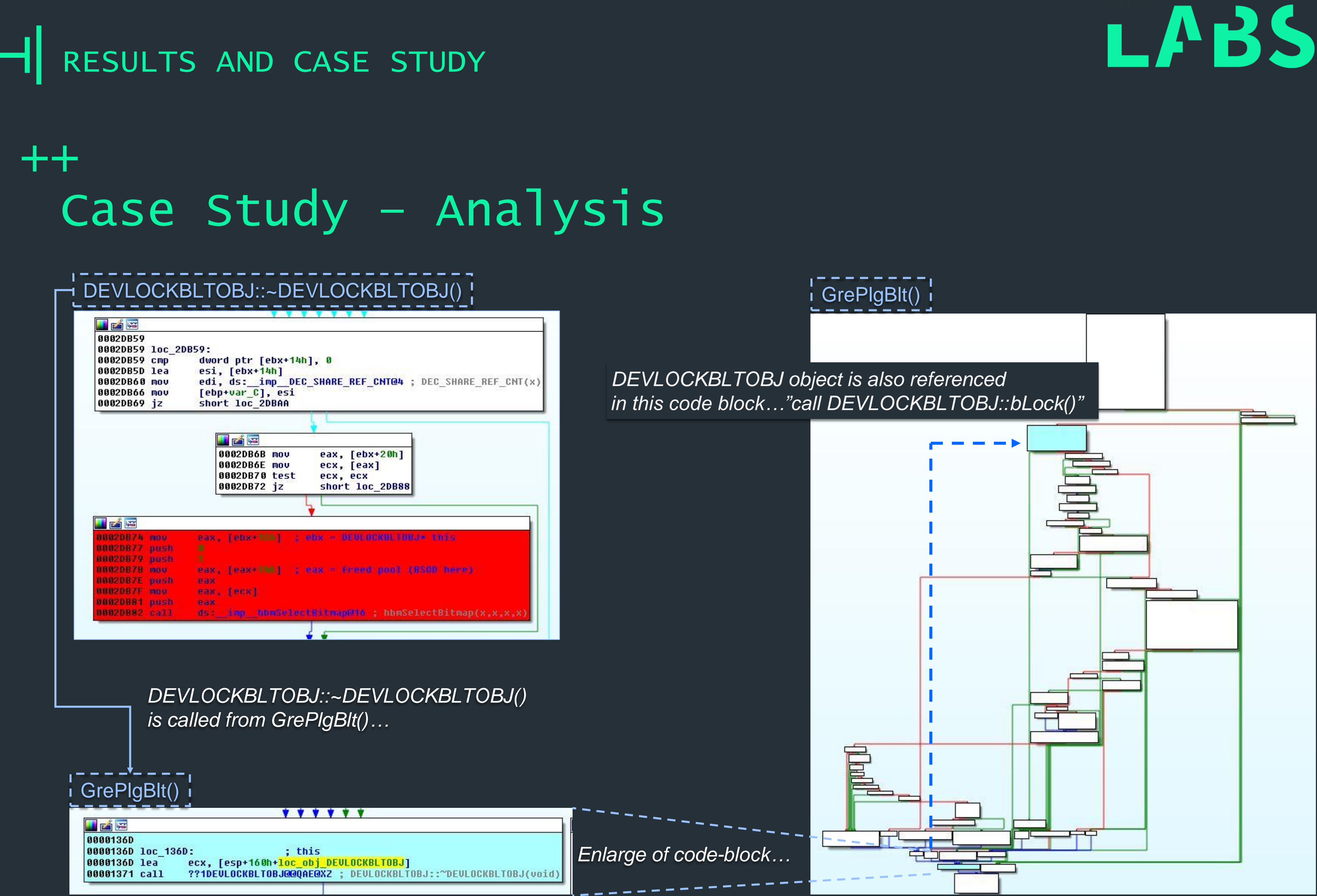

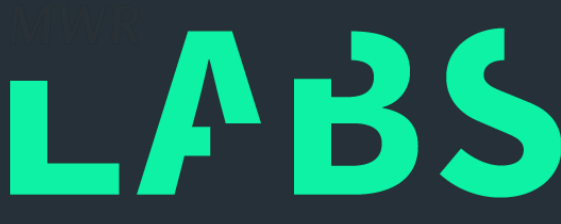

## $\parallel$  RESULTS AND CASE STUDY

++ Case Study – Analysis

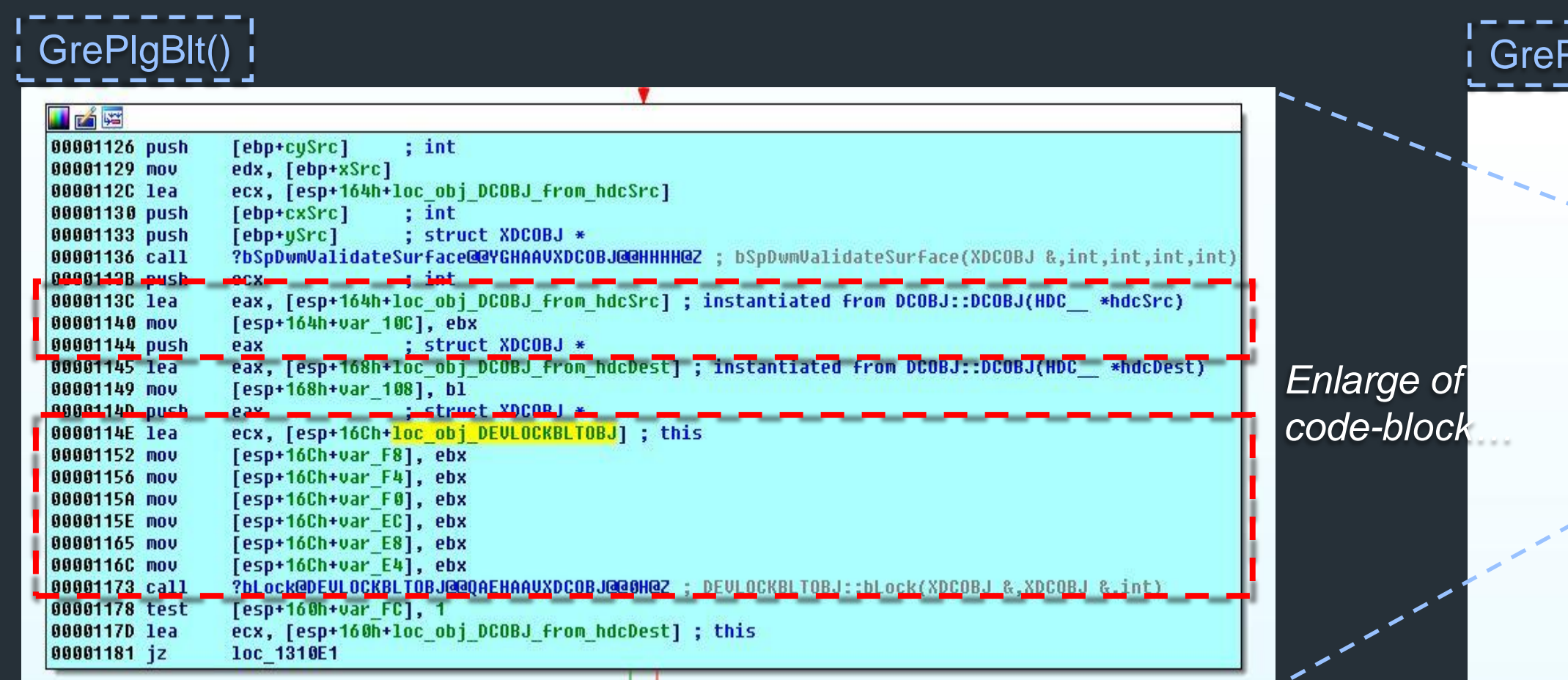

### Observations:

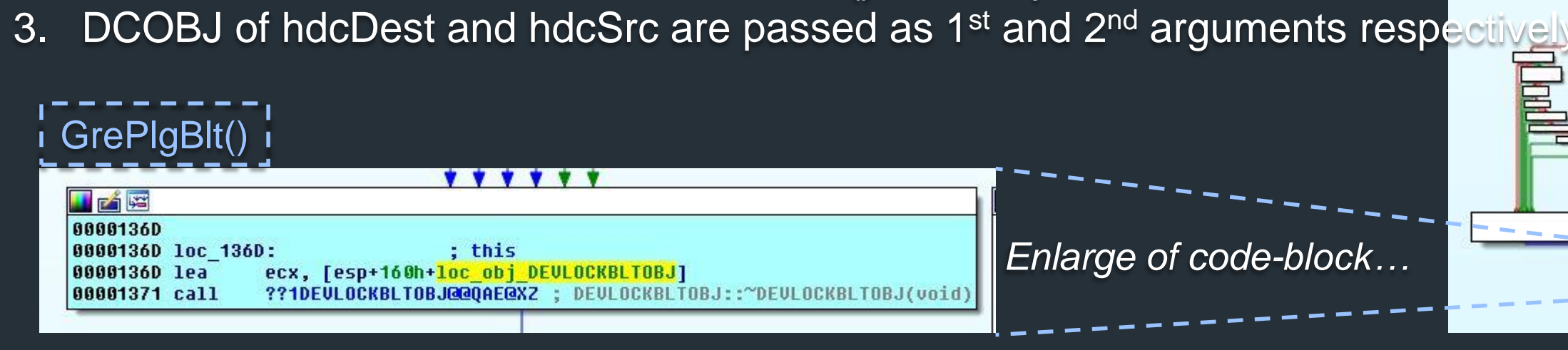

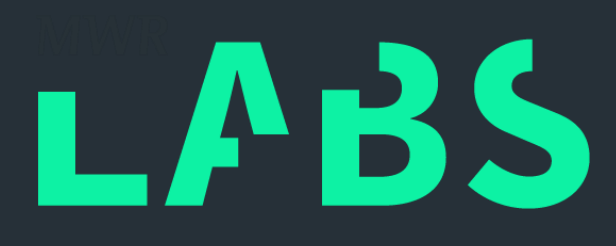

### \_\_\_\_\_\_<br>PlgBlt() <mark>!</mark>

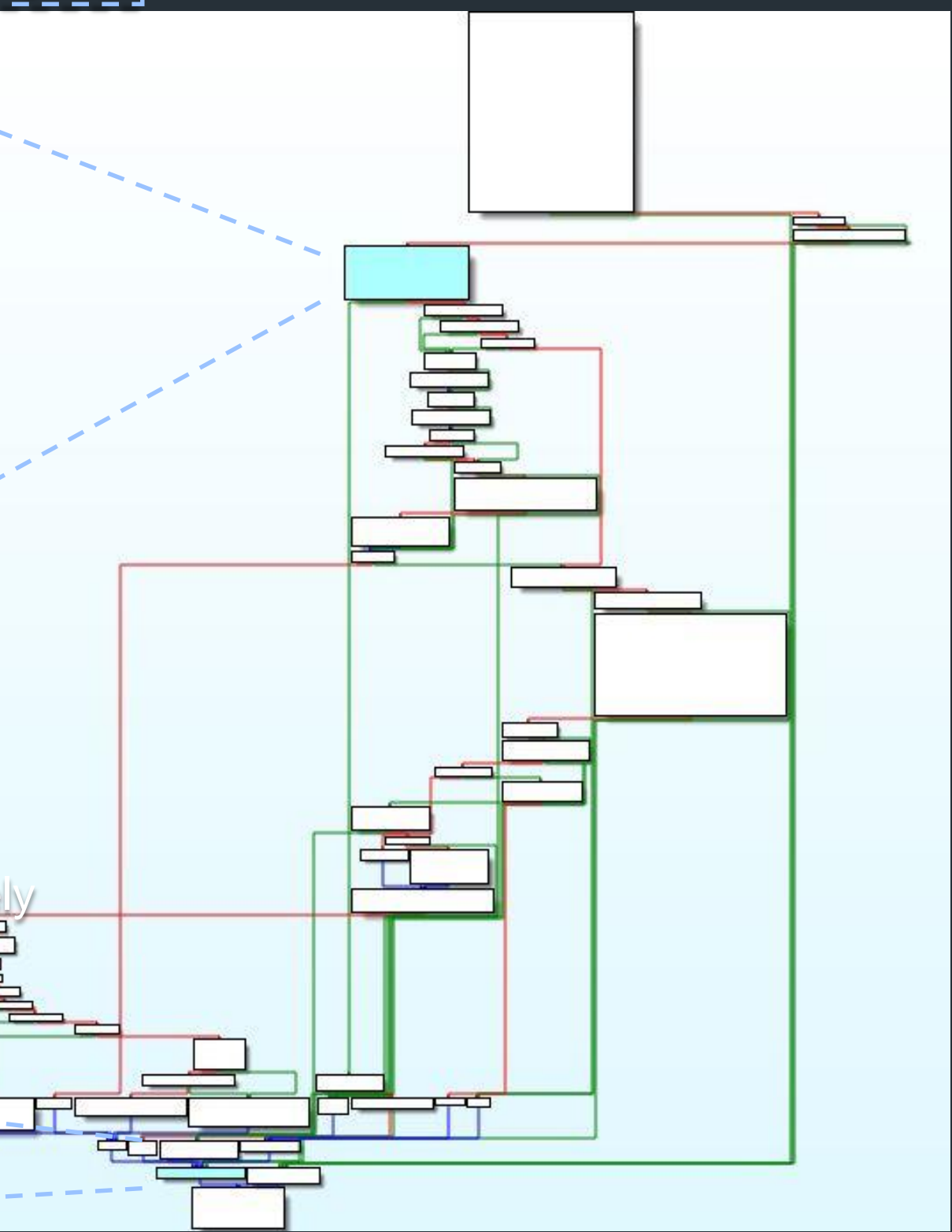

- 1. DEVLOCKBLTOBJ is a local variable
- 2. Referenced in DEVLOCKBLTOBJ::bLock() without prior initialization
- 

RESULTS AND CASE STUDY

 $++$ Case Study – Analysis

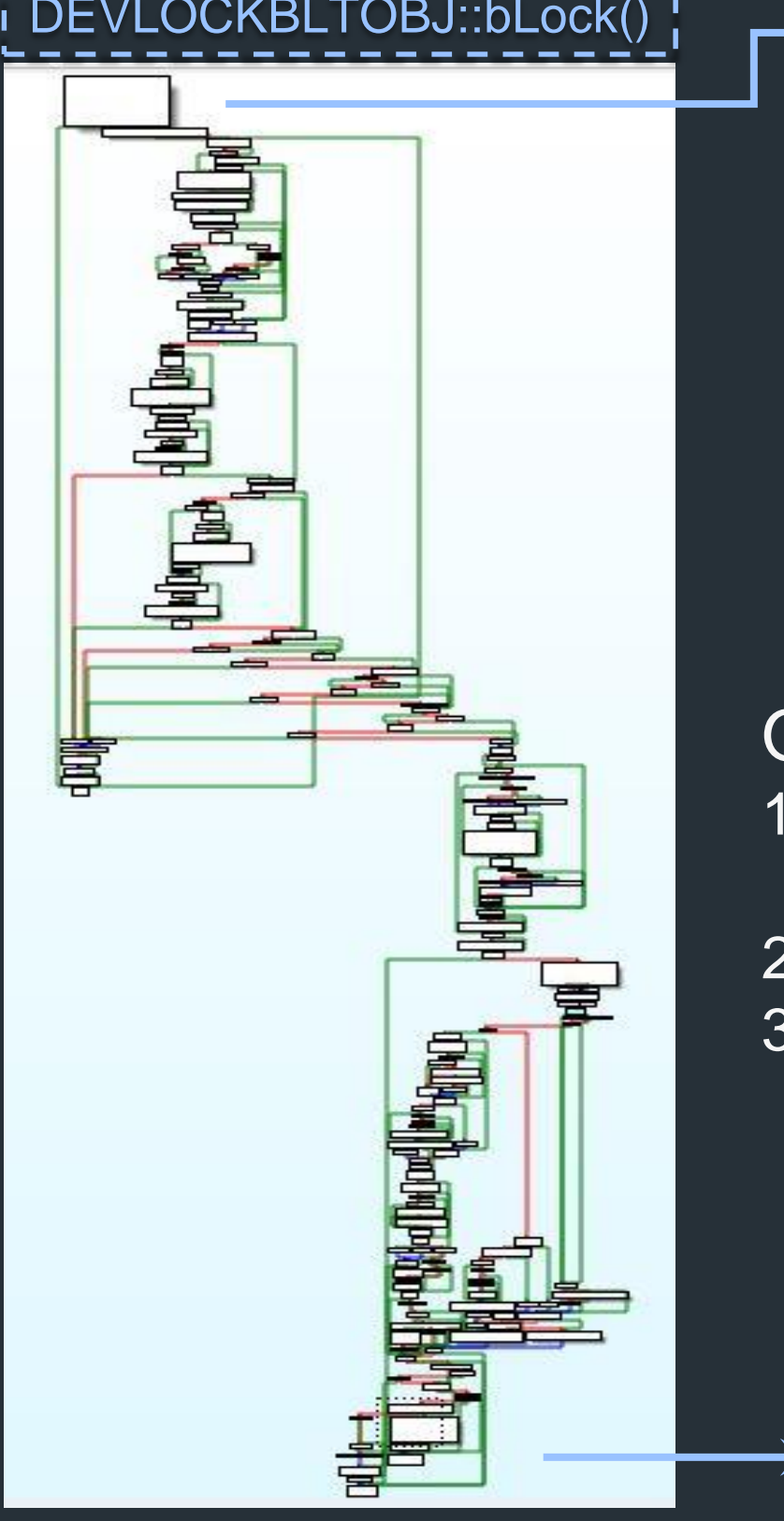

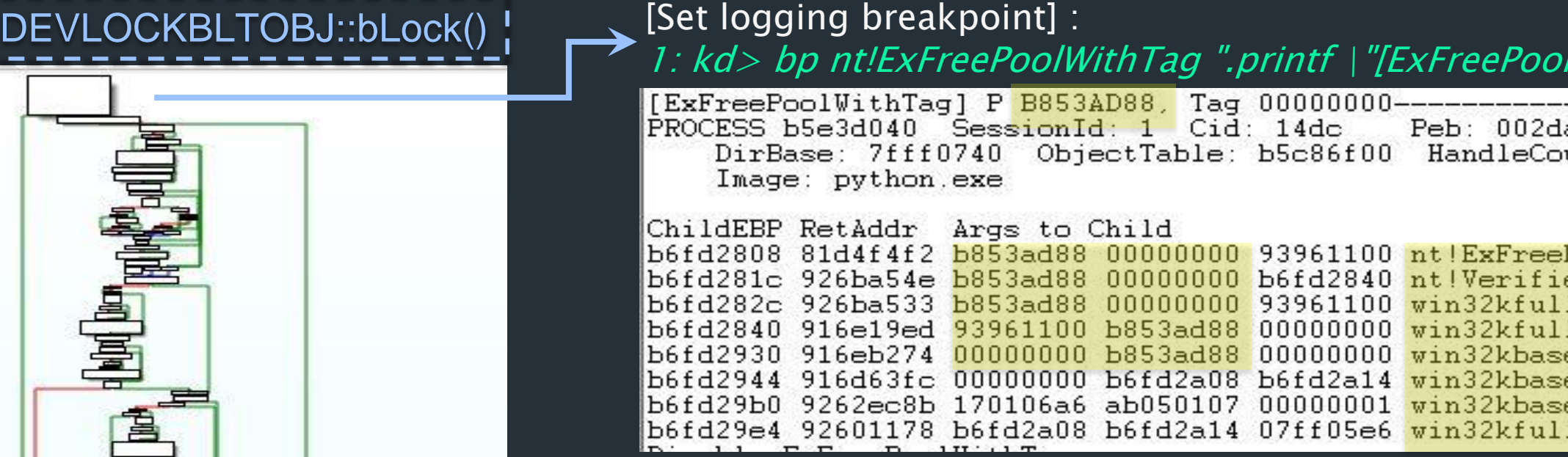

[Remove logging breakpoint] :  $1:$  kd> bc  $*$ 

# LABS

### 1: kd> bp nt!ExFreePoolWithTag ".printf \"[ExFreePoolWithTag] P %08X, Tag %08X---\",poi(esp+4),……"

a000 ParentCid: 1720 unt: <Data Not Accessible>

### PoolWithTag erExFreePoolWithTag+0x3e 1!NSInstrumentation::PlatformFree+0x10 1!Win32FreeToPagedLookasideListImpl+0x43 e!SURFACE::bDeleteSurface+0x8fd e!SURFREF::bDeleteSurface+0x14

e!hbmSelectBitmap+0xb5c l!DEVLOCKBLTOBJ::bLock+0xb4b

- Pool B853AD88 is freed during deletion of SURFACE object (recall: this is the addr that was read and caused the BSOD)
- 
- 
- 

## 2. SURFACE object is referenced from SURFREF object during hbmSelectBitmap() We now know where in DEVLOCKBLTOBJ::bLock() would lead to ExFreePoolWithTag()

Observations from call-stack:

 $\overline{H}$  RESULTS AND CASE STUDY

++ Case Study – Analysis

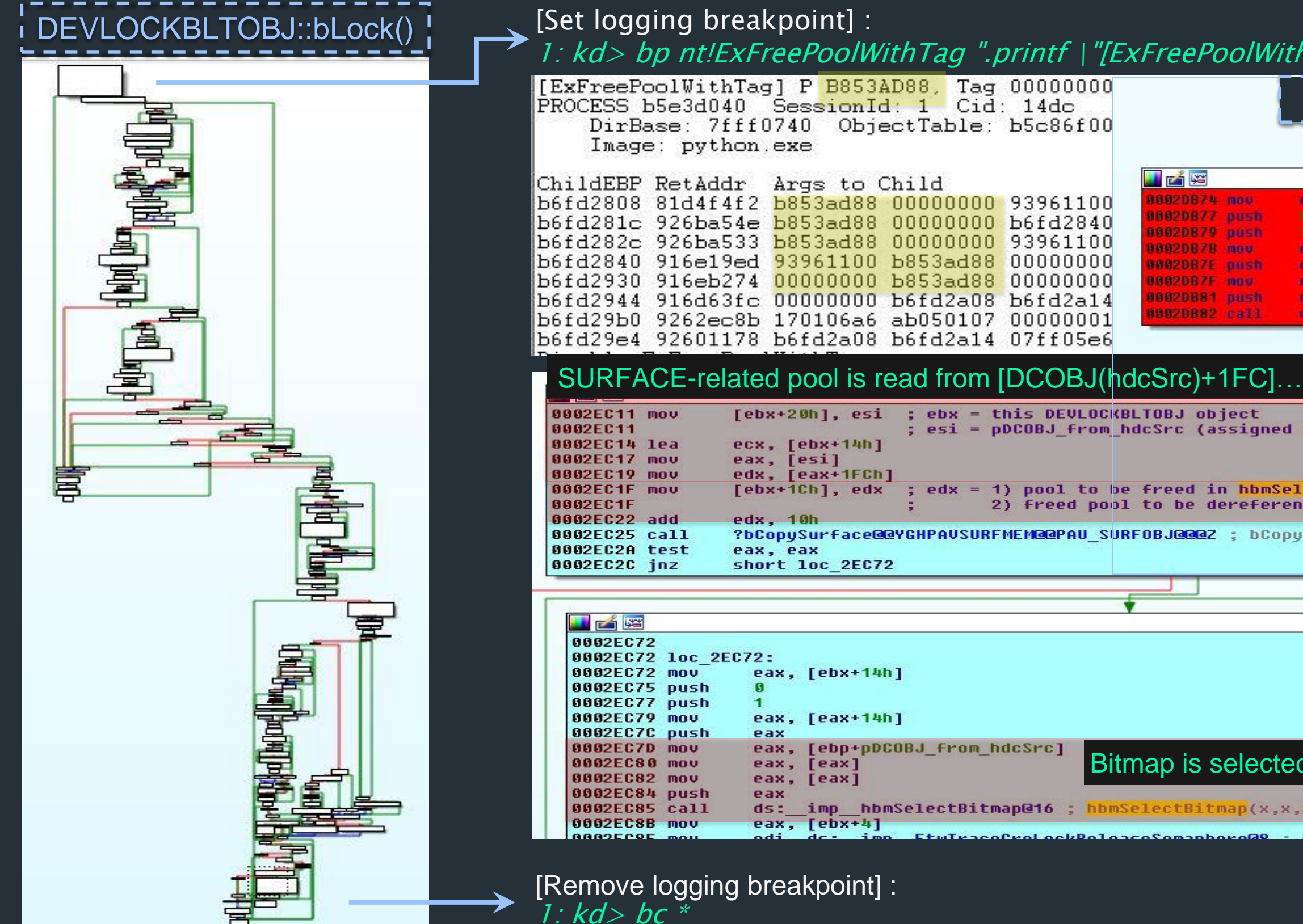

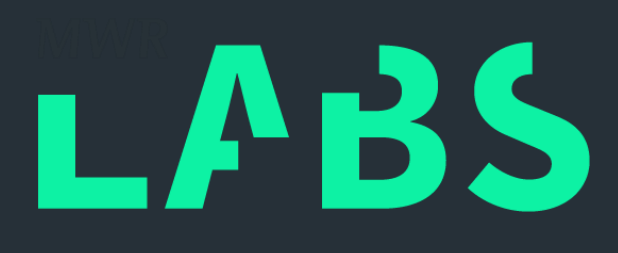

### $WithTag]$  P %08X, Tag %08X--- $\mid$  ",poi(esp+4),……"

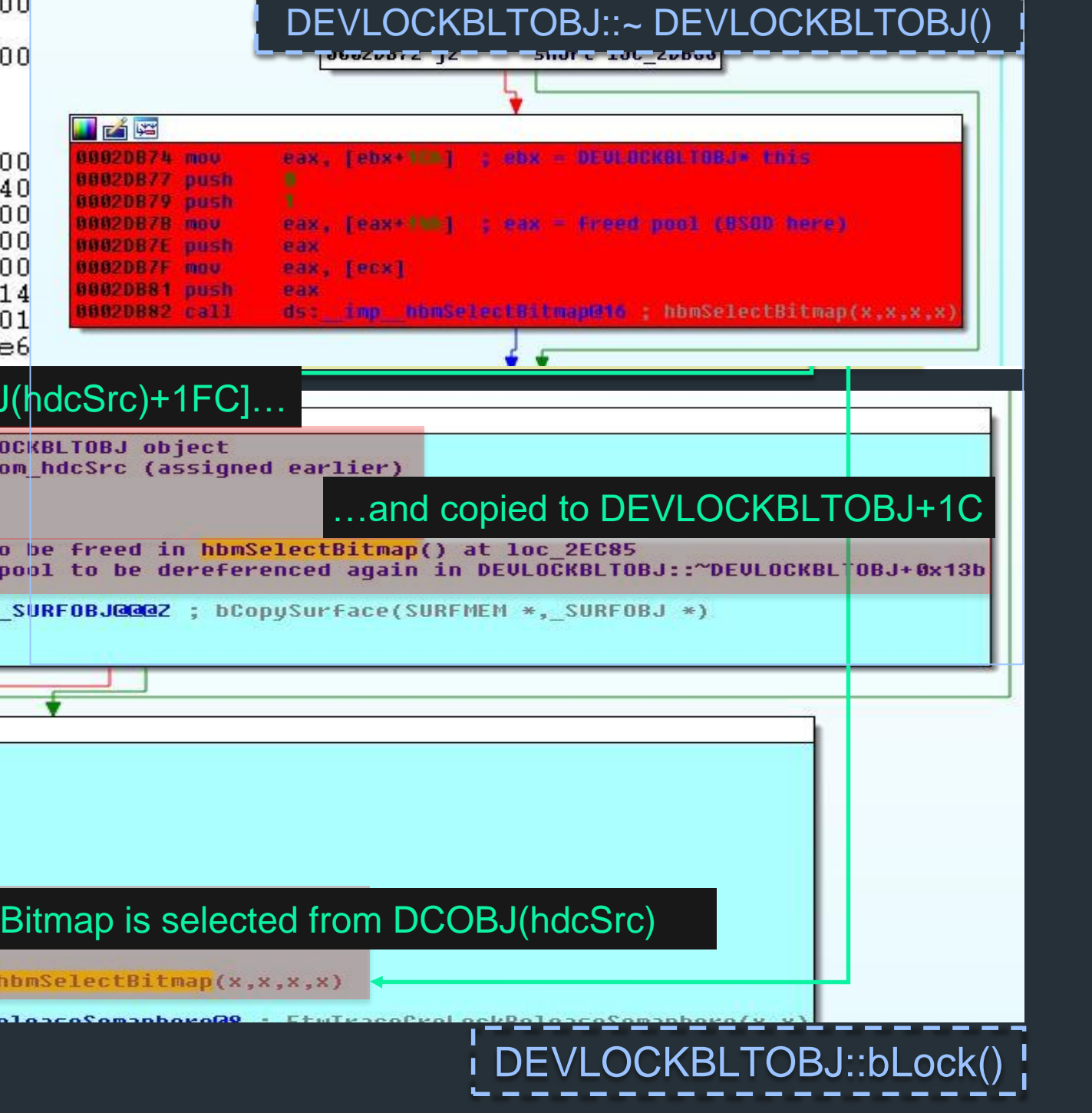

## RESULTS AND CASE STUDY

- A DCOBJ object is instantiated from PlgBlt (..., hdcSrc, ...)
- The DCOBJ object is passed as 2<sup>nd</sup> argument in DEVLOCKBLTOBJ::bLock (..., DCOBJ\_hdcSrc, …)
- At BSOD faulting address, a de-reference is read from a freed pool; \*[B853AD88h+14h]
- Freed pool is used in 2 ways in DEVLOCKBLTOBJ::bLock()
	- 1. Copied from [DCOBJ+1FCh] to [DEVLOCKBLTOBJ+1Ch]
	- 2. Freed in SURFACE::bSelectSurface (…, B853AD88h, …) during hbmSelectBitmap()
- Eventually, this SURFACE-related freed pool is referenced in DEVLOCKBLTOBJ::~DEVLOCKBLTOBJ() destructor, resulting in a Use-After-Free vulnerability
- Misc: DEVLOCKBLTOBJ is used in a ::bLock() -> ::~DEVLOCKBLTOBJ() manner
	- ::bLock() initializes and locks DEVLOCKBLTOBJ at the same time

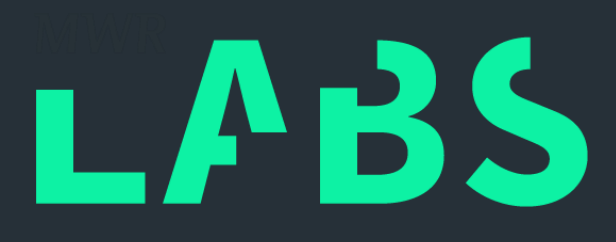

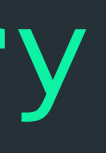

## ++ Case Study – Analysis Summary

• CONCLUSION AND FUTURE WORK

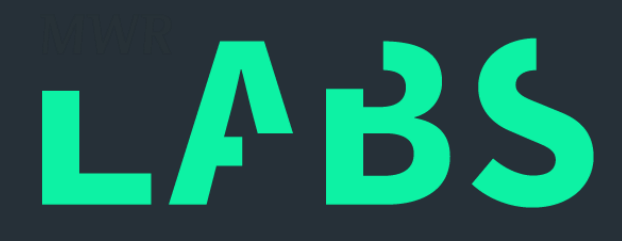

## ++ Fuzzing the Windows Kernel

CONCLUSION AND FUTURE WORK

- WIN32K.SYS as an attractive target for sandbox escapes
- Discussed about framework…
	- Architecture and Components
	- Algorithms
	- Setup and Configuration
- Effectiveness
	- Results from ~8 weeks of fuzzing
	- Demonstrated how this fuzzing could create a source HDC that would free a SURFACE-related pool during hbmSelectBitmap()

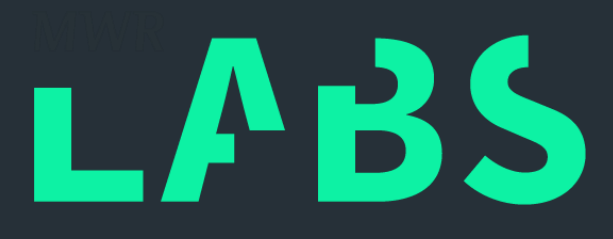

## $++$ Conclusion

CONCLUSION AND FUTURE WORK

- Server-Client (Distributed) Model
- WIN32k.SYS User-Mode Callbacks
	- "Kernel Attacks through User-Mode Callbacks" by Tarjei Mandt
	- "Analyzing local privilege escalations in win32k " by Thomas Garnier

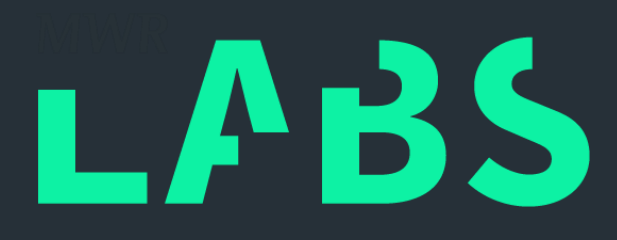

## ++ Future Work

## CONCLUSION AND FUTURE WORK

## • Expand catalog for other .sys (then again WIN32K.SYS for sandbox escapes may not last long…) – Chrome's DisallowWin32kSystemCalls

### Win32k.sys lockdown:

- $\bullet \geq W \cap 8$
- ProcessSystemCallDisablePolicy, which allows selective disabling of system calls available from the target process.
- Renderer processes now have this set to DisallowWin32kSystemCalls which means that calls from user mode that are serviced by win32k.sys are no longer permitted. This significantly reduces the kernel attack surface available from a renderer. See here for more details.

## ++ Future Work

### – WIN32K.SYS syscall filter in Edge

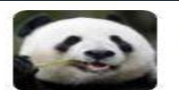

@tiraniddo

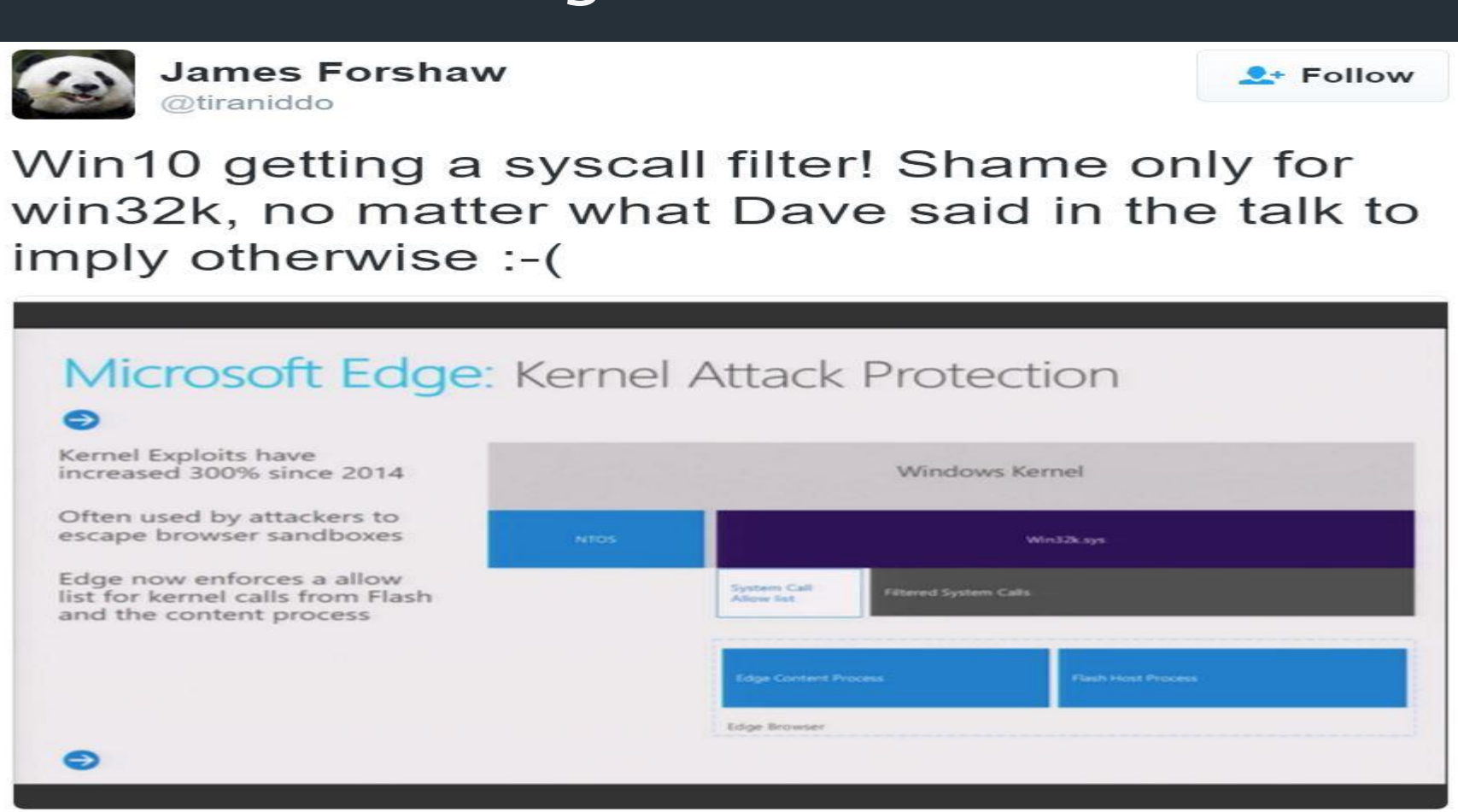

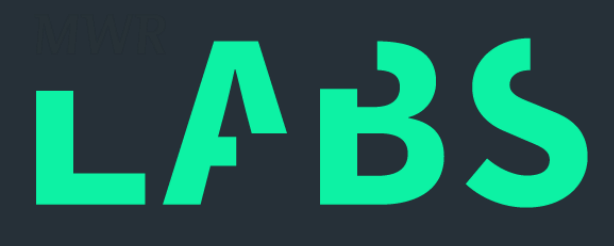

- Nils
- James Loureiro
- Georgi Geshev

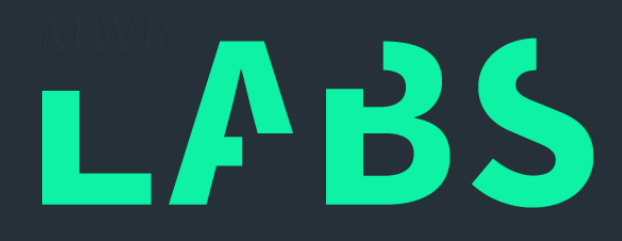

## ++ Acknowledgements

• Questions?

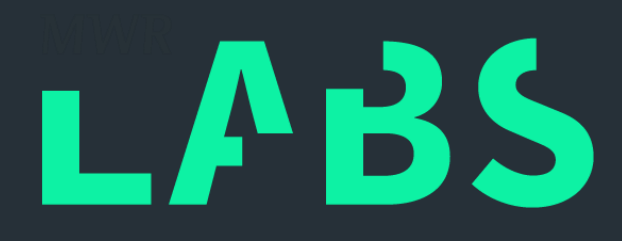

## ++ Thank You!